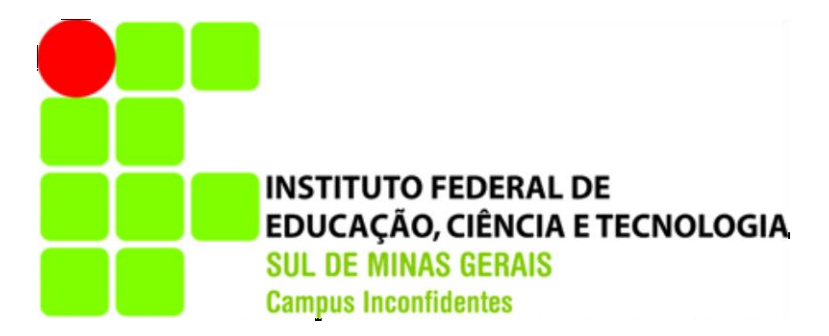

# **SILAS DIAS ROSA**

# **ANÁLISE TEMPORAL DA OCORRÊNCIA DA VEGETAÇÃO NATURAL NA BACIA HIDROGRÁFICA DO RIBEIRÃO DAS FURNAS OU DA PITANGA NO SUL DE MINAS GERAIS**

**INCONFIDENTES-MG 2013**

## **SILAS DIAS ROSA**

# **ANÁLISE TEMPORAL DA OCORRÊNCIA DA VEGETAÇÃO NATURAL NA BACIA HIDROGRÁFICA DO RIBEIRÃO DAS FURNAS OU DA PITANGA NO SUL DE MINAS GERAIS**

Trabalho de Conclusão de Curso apresentado como pré-requisito de conclusão do curso de Graduação Tecnológica em Gestão Ambiental no Instituto Federal de Educação, Ciência e Tecnologia do Sul de Minas Gerais – Câmpus Inconfidentes, para obtenção do título de Tecnólogo em Gestão Ambiental.

Orientador: Prof<sup>o</sup> D. Sc. Angelo Marcos Santos Oliveira

## **INCONFIDENTES-MG 2013**

# **SILAS DIAS ROSA**

# **ANÁLISE TEMPORAL DA OCORRÊNCIA DA VEGETAÇÃO NATURAL NA BACIA HIDROGRÁFICA DO RIBEIRÃO DAS FURNAS OU DA PITANGA NO SUL DE MINAS GERAIS**

**Data de aprovação: \_\_\_ de \_\_\_\_\_\_\_\_\_\_2013**

**D.Sc. Angelo Marcos Santos Oliveira (IFSULDEMINAS – Câmpus Inconfidentes)**

**\_\_\_\_\_\_\_\_\_\_\_\_\_\_\_\_\_\_\_\_\_\_\_\_\_\_\_\_\_\_\_\_\_\_\_\_\_\_\_\_\_\_\_\_\_\_**

**D.Sc. João Batista Tavares Júnior (IFSULDEMINAS – Câmpus Inconfidentes)**

**\_\_\_\_\_\_\_\_\_\_\_\_\_\_\_\_\_\_\_\_\_\_\_\_\_\_\_\_\_\_\_\_\_\_\_\_\_\_\_\_\_\_\_\_\_**

**D.Sc. Miguel Angel Isaac Toledo del Pino (IFSULDEMINAS – Câmpus Inconfidentes)**

**\_\_\_\_\_\_\_\_\_\_\_\_\_\_\_\_\_\_\_\_\_\_\_\_\_\_\_\_\_\_\_\_\_\_\_\_\_\_\_\_\_\_\_**

dedico a minha família e a minha namorada que me deram o apoio necessário para a conclusão desta etapa da minha vida

#### **Agradecimentos**

Agradeço não só aqueles que foram essenciais para a realização desde trabalho, mas também todos que contribuíram em minha formação acadêmica, em especial:

Ao IFSULDEMINAS - Câmpus Inconfidentes e ao curso de Gestão Ambiental.

Aos meus pais, Luiza D. R. e Dimas M. R. e família que me deram a estrutura para que eu me torna-se a pessoa que sou hoje. Pela confiança, incentivos e pelo amor que me fortalece todos os dias.

A minha namorada e companheira Joice M. N. B., por estar ao meu lado em todos os momentos ajudando a superar obstáculos.

Ao professor orientador, Angelo M. S. O., que com muita paciência e atenção dedicou seu valioso tempo para me orientar e passar seus conhecimentos profissionais e de vida.

Aos professores que fazem valer sua profissão transmitindo conhecimento com dedicação, e que colaboraram para minha formação acadêmica, em especial aos professores João B. T. J. e Miguel I. T. P. pelo aperfeiçoamento do trabalho.

A Ana L. D. pelo auxílio neste trabalho.

Ao Efraim e família pela generosa acolhida e apoio quando precisei.

A Vinícius A. C., Paula C. B., Rafael M. S., Rafael X., companheiros com os quais eu tive o prazer de compartilhar esta jornada e que sempre levarei do lado esquerdo do peito.

Ao Vanderson S. grande amigo que me revelou a possibilidade de estudar o IFSULDEMINAS - Câmpus Inconfidentes.

E a todos meus companheiros de sala.

Obrigado a todos, mesmo aqueles não citados aqui que contribuíram de alguma forma!

 Estima-se que a terra tenha 4,6 bilhões de anos Numa escala de 46 anos, os humanos estiveram aqui por 4 horas, a revolução industrial começou há 1 minuto, e nesse tempo nós destruímos mais da metade das florestas do mundo!

(autor desconhecido)

#### **RESUMO**

O desconhecimento da disponibilidade do recurso florestal natural existente na região do Sul de Minas Gerais leva ao seu uso indiscriminado, principalmente por meio da retirada da mata para geração de carvão ou ampliação das áreas agropecuárias. O uso de tecnologias de Sensoriamento Remoto (SR) e Sistemas de Informações Geográficas (SIGs) auxilia no conhecimento da realidade ambiental e na busca por soluções de problemas. O trabalho teve por objetivo a análise temporal da ocorrência da vegetação natural na Bacia Hidrográfica do Ribeirão das Furnas ou da Pitanga (BHRFP). Foram utilizadas as imagens do satélite TM/Landsat-5 do ano de 1986, 1995, 2005 e 2011 para comparação da vegetação natural na BHRFP. As imagens foram processadas no *software* SPRING. Para a geração dos mapas de vegetação usou-se o IVDN e para classificação utilizou-se o método supervisionado da máxima verossimilhança (MAXVER). Da área total da BHRFP de 105,7149 km², este trabalho evidenciou que parte pertence ao município de Inconfidentes com 53,13%, parte pertence ao município de Bueno Brandão com 29,89% e o restante pertence ao município de Ouro Fino com 16,98%. Os resultados permitiram concluir que de 1986 a 2011 houve uma redução da vegetação natural de 30,3% e com uma taxa de supressão de 0,4879 km²/ano entre os 25 anos analisados.

**Palavras-chave:** Vegetação natural, bacia hidrográfica, Sistemas de Informações Geográficas, Sensoriamento Remoto e análise temporal.

#### **ABSTRACT**

The lack of availability of natural forest resources in the region South of Minas Gerais leads to indiscriminate use, mainly through the removal of the forest for coal generation or expansion of agricultural areas. The use of technologies of Remote Sensing (RS) and Geographic Information Systems (GIS) helps in understanding the environmental reality and the search for solutions to problems. The study aimed to analyze the temporal occurrence of natural vegetation in the Watershed "Ribeirão das Furnas ou da Pitanga" (BHRFP). Satellite images TM/Landsat-5 of 1986, 1995, 2005 and 2011 were used for comparison of natural vegetation in BHRFP. The images were processed using SPRING. For the generation of maps of vegetation NDVI was used for classification and used the supervised method of maximum likelihood (MAXVER). BHRFP total area of 105,7149 km², this work showed that part belongs to the municipality of Inconfidentes with 53,13%, share belongs to the municipality of Bueno Brandão with 29.89% and the rest belongs to the municipality of Ouro Fino with 16, 98%. The results showed that from 1986 to 2011 there was a reduction of the natural vegetation of 30,3% and a suppression rate of 0,4879 km²/year in the 25 years analyzed.

Keywords: Natural Vegetation, Watershed, Geographic Information Systems, Remote Sensing and Temporal Analysis.

# **SUMÁRIO**

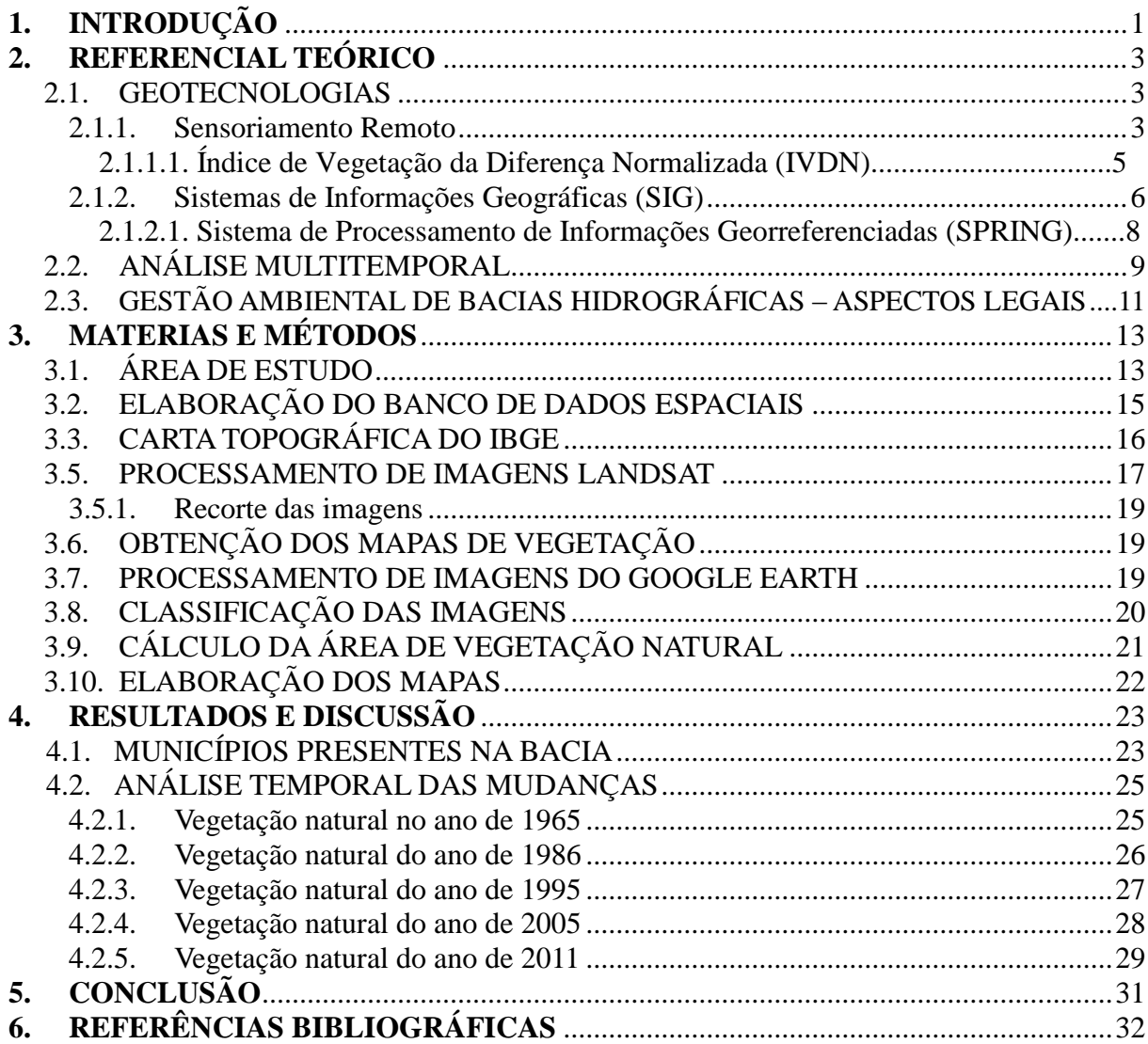

## <span id="page-9-0"></span>**1. INTRODUÇÃO**

No meio ambiente, todas as ações naturais e antrópicas estão interligadas, como, por exemplo, o uso do solo que exerce influência direta sobre o clima. Ultimamente, as ações antrópicas vêm causando mudanças ambientais em dimensões cada vez maiores, com grandes impactos sobre a biosfera. Entre estas ações, as mudanças no uso e cobertura da terra podem ser citadas como as mais significativas. A expansão da agropecuária foi um dos grandes responsáveis pelas maiores alterações na cobertura e uso da terra no Brasil. As chamadas "fronteiras agrícolas" estão entre estas mudanças, e se apresentam entre as maiores fontes que incrementaram o desmatamento, transformando áreas nativas em espaço de cultivo agrícola e pecuário (Torres, 2011).

O desconhecimento da disponibilidade do recurso florestal natural existente na região do Sul de Minas Gerais leva ao seu uso indiscriminado, principalmente por meio da retirada da mata para geração de carvão ou ampliação das áreas agropecuárias. O procedimento comum é realizar a substituição da floresta natural, uma vez que se julga tratarse de recurso inesgotável. Os prejuízos desta prática são visíveis, principalmente para os produtores rurais, pois perdem a oportunidade de auferir melhores lucros com o manejo sustentável da floresta.

Segundo Torres (2011) o monitoramento do uso e da cobertura da terra é uma tarefa essencial para o conhecimento da realidade ambiental da região estudada e para contribuir na busca de soluções de problemas que possam apresentar-se. Para tanto, deve-se entender que estas análises precisam considerar uma postura científica multidisciplinar, que

permita integrar processos físicos, naturais e sociais. Assim sendo, percebe-se que o auxílio deste tipo de mapeamento temático viabiliza compreender os padrões de organização espacial, com os quais se podem diagnosticar e, até mesmo, prognosticar as mudanças da paisagem e mostrar a distribuição espacial real das diferentes formas de uso dos recursos naturais cada vez mais alterados pelas ações do homem.

A partir do uso de tecnologias de Sensoriamento Remoto (SR) e Sistemas de Informações Geográficas (SIGs) o monitoramento auxilia no conhecimento da realidade ambiental e na busca por soluções de problemas, oferecendo subsídios para o estudo da dinâmica social, econômica e ambiental relacionada à ocupação e uso da terra ao longo dos anos estudados, preenchendo a carência desta análise nesta localidade.

Sendo assim o presente trabalho tem o objetivo geral de fazer uma análise temporal da ocorrência da vegetação natural na Bacia Hidrográfica do Ribeirão das Furnas ou da Pitanga (BHRFP) que abrange os municípios de Inconfidentes, Bueno Brandão e Ouro Fino no Sul de Minas Gerais, usando técnicas de processamento digital de imagens de satélites procurando evidenciar o impacto ambiental causado pela ação antrópica na área.

#### <span id="page-11-0"></span>**2. REFERENCIAL TEÓRICO**

#### <span id="page-11-1"></span>2.1. GEOTECNOLOGIAS

Também conhecidas como "geoprocessamento", as geotecnologias são o conjunto de tecnologias para coleta, processamento, análise e oferta de informações com referência geográfica. As geotecnologias são compostas por soluções em *hardware*, *software* e *peopleware* que juntos constituem poderosas ferramentas para tomada de decisões. Dentre as geotecnologias podemos destacar: sistemas de informação geográfica, cartografia digital, sensoriamento remoto, sistema de posicionamento global e a topografia (ROSA, 2005). Nesse contexto, o termo *Geoprocessamento* denota a disciplina do conhecimento que utiliza técnicas matemáticas e computacionais para o tratamento da informação geográfica e que vem influenciando de maneira crescente as áreas de Cartografia, Análise de Recursos Naturais, Transportes, Comunicações, Energia e Planejamento Urbano e Regional (Davis & Câmara, 2001).

#### <span id="page-11-2"></span>2.1.1. Sensoriamento Remoto

Conforme Florenzano (2007), o Sensoriamento Remoto é a tecnologia que permite obter imagens e outros tipos de dados, da superfície terrestre, por meio da captação e do registro da energia refletida ou emitida pela superfície. O termo sensoriamento refere-se à obtenção dos dados, e remoto, que significa distante, é utilizado porque a obtenção é feita a distância, ou seja, sem o contato físico entre o sensor e a superfície terrestre.

Em consonância com Novo (1992) pode-se dividir o Sensoriamento Remoto em dois sistemas, o primeiro, de aquisição de dados e o segundo, de Produção de Informações. Enquanto o primeiro refere-se ao satélite, fonte de radiação, sensor e estação de recepção e processamento de dados; o segundo refere-se à calibragem dos dados, processamento das imagens e geoprocessamento.

Uma das formas de se classificar os sistemas sensores é apresentada por Moreira (2005), segundo este autor os sensores podem ser classificados em Radiômetros nãoimageadores e Radiômetros imageadores:

Os Radiômetros não-imageadores são utilizados para medir a radiação de forma pontual, isto é, mede a radiação de uma amostra de área. Os resultados dessas medidas não permitem formar uma imagem de toda a área, mas gerar curvas espectrais ou tabelas de valores. Nessa categoria têm-se os radiômetros de bandas e os espectrorradiômetro.

Os Radiômetros imageadores são equipamentos cujos resultados finais são em forma de imagens de uma área (cena) no terreno. Os sensores TM e MSS do Satélite Landsat são exemplos desses imageadores.

Em síntese, os sensores são os sistemas responsáveis pela conversão da energia refletida e/ou emitida pelos objetos em um registro na forma de imagem ou gráfico (Novo, 1992).

Segundo Moreira (2005), as características dos sistemas sensores não-fotográficos imageadores podem ser expressas por quatro domínios de resolução: espacial ou geométrica, espectral, radiométrica e temporal.

A resolução espacial é o menor elemento ou superfície distinguível por um sensor. Desta forma, um sensor com resolução espacial de 30 metros distingue objetos que medem, no terreno, 30 metros ou mais, com equivalência de 900 m² (30m x 30m) (Florenzano, 2002).

A resolução espectral expressa a capacidade do sensor de registrar a radiação em diferentes regiões do espectro. Quanto melhor a resolução espectral, maior o número de bandas espectrais que podem ser adquiridas sobre o objeto da superfície, aumentando o poder de extração de informação para cartas temáticas (Rocha, 2002).

A resolução radiométrica representa a capacidade do sensor em discernir as variações de sinal ou número de níveis digitais em que a informação está registrada. Quanto maior for a resolução radiométrica, maior será a sensibilidade para distinguir pequenas diferenças de radiação, aumentando o poder de contraste e de discriminação das imagens (Rocha, 2002). Para calcular a resolução radimétrica emprega-se a expressão  $2<sup>n</sup>$ , sendo "n" o número de bits utilizados na gravação. Por exemplo, um sensor que opera com 8 bits terá a capacidade de separar 256 níveis de energia.

A resolução temporal equivale ao tempo que o satélite leva para voltar a recobrir uma área de interesse. Por exemplo, o sensor TM do Landsat-5 tem uma resolução temporal de 16 dias (a cada 16 dias este satélite passa sobre o mesmo ponto geográfico da terra).

#### 2.1.1.1. Índice de Vegetação da Diferença Normalizada (IVDN)

Os Índices de Vegetação são medidas quantitativas obtidas a partir de equações matemáticas elaboradas utilizando as bandas do vermelho (600-700 nm) e do infravermelho próximo (800-1100 nm), com o objetivo de destacar a biomassa ou vigor vegetativo.

Entre os vários índices propostos o Índice de Vegetação da Diferença Normalizada (IVDN) é o mais utilizado porque ele tem a capacidade de minimizar os efeitos da topografia do terreno e produzir medidas numa escala linear, além de minimizar os erros advindos da divisão por zero. A escala de medida tem a propriedade de variar de  $-1$  a  $+1$ , quanto mais próximo de zero menor a ocorrência de vegetação, sendo que os valores negativos indicam áreas sem vegetação (Thiam & Eastman, 1998). Nas imagens IVDN, os níveis de cinza mais claros expressam valores que representam altos índices de vegetação, enquanto os níveis de cinza mais escuros representam baixos índices de vegetação com níveis de cinza próximo a zero. Estes valores baixos correspondem a alvos urbanos como área construída, solo exposto e água. (Rosemback et. al., 2004).

Segundo Coura (2007), o IVDN visa eliminar diferenças sazonais do ângulo do Sol e minimizar os efeitos da atenuação atmosférica, comumente observados para dados multitemporais.

Este índice pode ser obtido através da utilização da Equação:

$$
IVDN = \underbrace{(IVP - V)}_{(IVP + V)}
$$

Em que:

IVP é a reflectância do infravermelho próximo; e

V é a reflectância no vermelho.

Uma peculiaridade atribuída ao IVDN é a rápida saturação que o torna insensível ao aumento da densidade do dossel. Os valores IVDN estabilizam-se em um patamar independente do aumento da densidade do dossel. (Coura, 2007).

<span id="page-14-0"></span>2.1.2. Sistemas de Informações Geográficas (SIG)

O termo SIG é aplicado para sistemas que realizam o tratamento computacional de dados geográficos e armazenam a geometria e os atributos dos dados que estão georreferenciados, isto é, localizados na superfície terrestre e representados numa projeção cartográfica, que permite captar, modelar, manipular, recuperar, consultar, analisar e apresentar soluções (Câmara et al., 2004). Numa visão abrangente pode-se identificar os seguintes componentes em um SIG (Figura 1):

- Interface com usuário.

- Entrada e edição de dados.

- Funções de processamento gráfico e de imagem.

- Visualização e plotagem.

- Armazenamento e recuperação de dados (organizados sob a forma de um banco de dados geográficos).

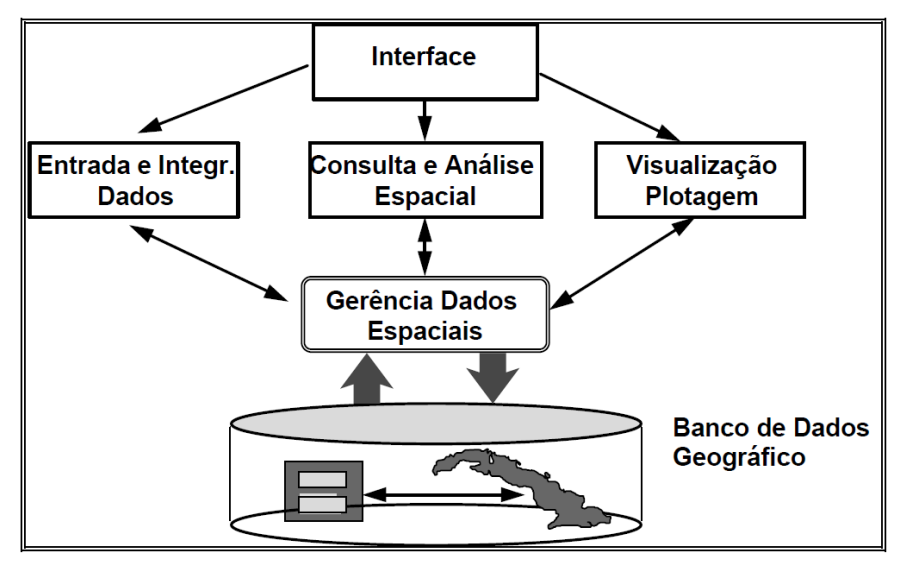

**Figura 1 – Arquitetura de um SIG (Fonte: Câmara e Medeiros 1998).**

Para Silva (2010) o principal objetivo do SIG é o suporte à tomada de decisões, para gerenciamento do uso do solo, recursos hídricos, ecossistemas aquáticos e terrestres, ou qualquer entidade distribuída espacialmente.

Miranda (2005) destaca que o SIG pode auxiliar na avaliação de impactos

ambientais e simular cenários alternativos, mas ainda é complexo equacionar os problemas ambientais devido à falta de informações disponíveis e algumas restrições em relação aos dados existentes, tais como a falta de precisão, o sistema de amostragem pouco ou nada confiável, as diferentes escalas de trabalho, entre outros.

Os dados utilizados em um SIG podem ser originários de diversas fontes, classificadas genericamente em primárias (levantamento direto no campo ou produtos obtidos por sensores remotos) e secundárias (mapas e estatísticas), que são derivadas das fontes primárias (Rosa, 2005).

Segundo INPE (1997) apud Moreira (2005), entre outras, qualquer SIG deve ser capaz de:

- Realizar operações de aritmética de polígonos, como união, intersecção e diferença, bem como gerar polígonos paralelos (*buffers*) ao redor dos elementos ponto, linha e polígono;

- Limitar o acesso e controlar a entrada de dados por meio de um modelo de dados previamente construído;

- Oferecer recursos para a visualização dos dados geográficos na tela do computador, utilizando uma variedade de cores;

- Possibilitar a importação e exportação de dados de/para outros sistemas semelhantes, ou para outros *softwares* gráficos;

- Proporcionar recursos para o desenvolvimento de aplicativos específicos, de acordo com as necessidades do usuário, utilizando para isto alguma linguagem de programação, inclusive possibilitando a padronização da interface do SIG com o usuário.

- Representar informações gráficas sob a forma de vetores (pontos, linhas e polígonos) e/ou imagens digitais (matrizes de pixels);

Conforme Rocha (2002), os dados utilizados em SIG podem ser divididos em dois grupos: dados *gráficos, espaciais* ou *geográficos* e dados *não gráficos, alfanuméricos* ou *descritivos*.

Os dados *gráficos* podem ser representados de maneira vetorial ou matricial, sendo a vetorial composta por pontos, linhas e polígonos georreferenciados. Os dados matriciais ou *raster* são compostos por uma matriz de células, associadas a valores que permitem o reconhecimento dos objetos com forma de imagem digital. A ilustração a seguir apresenta os formatos matriciais e vetoriais (Figura 2).

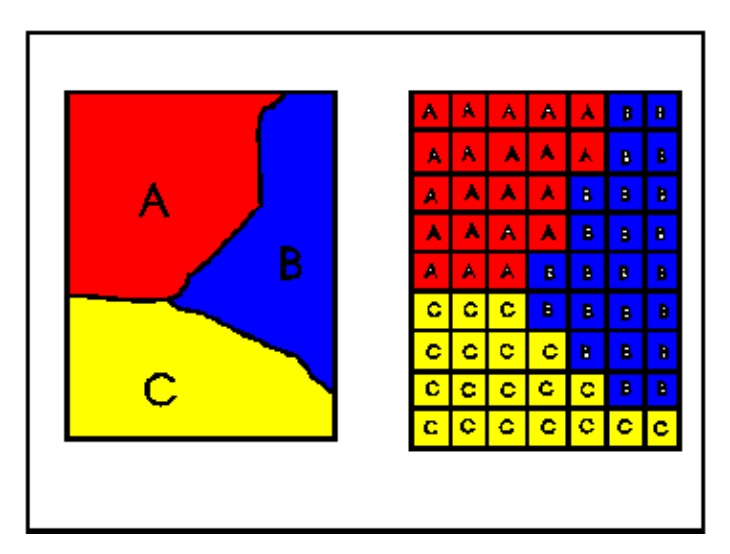

**Figura 2 - Representação Vetorial e Matricial de mapas. (Fonte: INPE, 2012)**

Os dados alfanuméricos estão subdivididos em atributos dos dados espaciais e atributos Georreferenciados. Os atributos dos dados Espaciais fornecem informações descritivas sobre um dado espacial e estão ligados a geocódigos (identificadores comuns), armazenados tanto nos registros alfanuméricos, como nos espaciais; enquanto os atributos georreferenciados localizam geograficamente as feições (Rocha, 2002).

2.1.2.1. Sistema de Processamento de Informações Georreferenciadas (SPRING)

O Sistema de Processamento de Informações Georreferenciadas (SPRING) é um sistema de informação geográfica desenvolvido pelo Instituto Nacional de Pesquisas Espaciais (INPE). O SPRING opera como um banco de dados geográficos capaz de suportar um grande volume de informações, sem limitação de escala, projeção ou fuso, administrando tanto dados vetoriais quanto matriciais, de forma a integrar dados de Sensoriamento Remoto em SIG (Benedetti, 2010).

Os dados geográficos são inseridos no SPRING por meio da escolha de uma categoria como: mapas temáticos, mapas cadastrais, redes, modelos numéricos de terreno (MNT) e imagens.

Câmara & Medeiros (1998) descreve cada uma das categorias citadas acima da seguinte forma:

- Os dados temáticos descrevem a distribuição espacial de uma grandeza geográfica, expressa de forma qualitativa, como os mapas de pedologia e aptidão agrícola de

uma região. Estes dados, obtidos a partir de levantamento de campo, são inseridos no sistema por digitalização ou, de forma mais automatizada, a partir de classificação de imagens.

- Um dado cadastral distingue-se de um temático, pois cada um de seus elementos é um *objeto geográfico*, que possui atributos e pode estar associado a várias representações gráficas. Por exemplo, os lotes de uma cidade são elementos do espaço geográfico que possuem atributos (dono, localização, valor venal, IPTU devido etc.).

- No caso de redes, cada objeto geográfico (*e.g.:* cabo telefônico, transformador de rede elétrica, rede hidrográfica) possui uma *localização geográfica exata* e está sempre associado a atributos descritivos presentes no banco de dados. As informações gráficas de redes são armazenadas em coordenadas vetoriais. A topologia de redes constitui um *grafo*, que armazena informações sobre recursos que fluem entre localizações geográficas distintas.

- O termo *modelo numérico de terreno* (ou MNT) é utilizado para denotar a representação quantitativa de uma grandeza que varia continuamente no espaço. Comumente associados à altimetria que reproduz uma superfície real a partir de algoritmos e de um conjunto de pontos (*x, y*), em um referencial qualquer, com atributos denotados de *z*, que descrevem a variação contínua da superfície.

- As imagens representam formas de captura indireta de informação espacial. Armazenadas como matrizes, cada elemento de imagem (denominado "pixel") tem um valor proporcional à energia eletromagnética refletida ou emitida pela área da superfície terrestre correspondente. Pela natureza do processo de aquisição de imagens, os objetos geográficos estão contidos na imagem, sendo necessário recorrer a técnicas de fotointerpretação e de classificação para individualizá-los.

#### <span id="page-17-0"></span>2.2. ANÁLISE MULTITEMPORAL

As imagens de satélite proporcionam uma visão sinóptica (de conjunto) e multitemporal (de dinâmica) de extensas áreas da superfície terrestre. Elas são frequentemente utilizadas como uma poderosa ferramenta para avaliar os impactos causados por fenômenos naturais e pela ação do homem no uso e na ocupação da terra (Florenzano 2002; Liu 2006, adaptado pelo autor).

O termo "mudança de uso da terra", para Briassoulis (2000) apud Benedetti (2010), significa transformações quantitativas na área (aumento ou diminuição) de um dado tipo de uso do solo. Segundo a autora, a mudança de uso pode envolver sua conversão para outro, ou ainda a modificação de certo tipo de uso no seu padrão de desenvolvimento do mesmo uso e, assim, modificar-se em um sistema formador da paisagem.

Portanto, entende-se que análise multitemporal é o estudo de cenas de imagens de satélite, de mesmos locais, em diferentes períodos, visando avaliar as mudanças da paisagem apresentadas durante o tempo do estudo (Torres, 2011).

Uma condição especial para que os resultados da análise multitemporal de dados digitais forneça resultados satisfatórios é que a imagem de uma data esteja adequadamente registrada à imagem de outra dada, ou seja, que haja quase perfeita superposição dos pixels de uma cena da data 1 com o da mesma cena da data 2 (Novo, 1992).

Para Júnior e Almeida (2010), a utilização da técnica de sensoriamento remoto é de grande importância para o monitoramento dos remanescentes florestais, visando sua manutenção através de planos governamentais embasados por estudos ambientais e geoinformações. A análise multitemporal da cobertura dos solos contribui para o entendimento do histórico de evolução da paisagem de uma determinada área, além de fornecer suporte para propostas de manejo da mesma.

Tais análises acerca de mudanças de uso e cobertura são fundamentais ao desenvolvimento de cenários que visem à sustentabilidade local e regional (Benedetti, 2010).

Silva et al. (2011) realizaram a análise temporal da floresta nativa do Bioma Mata Atlântica no município de Roca Sales-RS, nos anos de 1989, 1999 e 2009 e fizeram uma projeção de um cenário futuro das áreas com floresta nativa para o ano de 2020 utilizando as imagens do satélite Landsat-5. Os resultados mostraram que as áreas agropecuárias abandonadas no município estão sendo progressivamente convertidas para floresta nativa, principalmente em áreas com elevadas altitudes e declividades. As áreas de floresta nativa registraram incremento de 76,45% nos 20 anos analisados.

Couto Junior (2007) efetuou a análise temporal da cobertura vegetal e do solo da área do EcoMuseu do Cerrado (Goiás) através de imagens MODIS e CBERS**,** onde foi possível identificar que 56,03% da cobertura atual do solo da região do EcoMuseu do Cerrado foi alterada pela ação antrópica. Os municípios de Águas Lindas de Goiás e Santo Antonio do Descoberto apresentaram os maiores graus de alterações em suas superfícies, 63,18% e 61,37%, respectivamente. O município de Pirenópolis apresentou maior integridade de cobertura natural 49,82%. O sensor MODIS evidenciou que a porção oeste do EcoMuseu, principalmente no município de Pirenópolis, apresentou uma maior cobertura vegetal. Na parte leste do EcoMuseu (municípios de Águas Lindas e Santo Antonio do Descoberto) foi

observada maior quantidade de edificações que podem ser devido à proximidade com o Distrito Federal, em virtude de uma expansão urbana.

Moura et al. (2009), fizeram um estudo de caso com análise temporal da dinâmica de uso e ocupação da bacia do Alto Paraguai (BAP) sub-bacia do rio Jauru, utilizando imagens obtidas pelo sensor TM/Landsat-5 referentes aos anos de 1997 e 2009, e processadas no *software* SPRING v. 5.1. Os valores obtidos foram tabulados e comparados com os percentuais de desmatamentos ocorrido durante o período do estudo, verificando que em toda a sub-bacia foram antropizadas uma área de 1.105,3492 km², o equivalente a 9,13% de toda a sub-bacia. Os valores das áreas antropizadas foram considerados elevados levando-se em consideração o curto espaço de tempo e os diversos programas de preservação ambiental existentes.

Torres et al. (2010) efetuaram análise multitemporal da cobertura vegetal da bacia hidrográfica Cantinho - Itaporanga-PB. Foram utilizadas as imagens orbitais TM/LANDSAT e CCD/CBERS-2 (do período de 1997 e 2008), dados SRTM, associadas a dados coletados em campo para analisar a dinâmica da cobertura vegetal sobre o relevo disposto na bacia hidrográfica Cantinho. Os resultados obtidos mostraram uma recuperação da cobertura vegetal ao longo do período 1997 e 2008, mas ainda apresentou indicadores de áreas em processo de degradação. Tais resultados corroboram com a necessidade de manejo e monitoramento dos recursos naturais.

#### <span id="page-19-0"></span>2.3. GESTÃO AMBIENTAL DE BACIAS HIDROGRÁFICAS – ASPECTOS LEGAIS

Entende-se por bacia hidrográfica toda a área de captação natural da água da chuva que escoa superficialmente para um corpo de água ou seu contribuinte. Os limites da bacia hidrográfica são definidos pelo relevo, considerando-se como divisores de águas as áreas mais elevadas. O corpo de água principal, que dá o nome à bacia, recebe contribuição dos seus afluentes, sendo que cada um deles pode apresentar vários contribuintes menores, alimentados direta ou indiretamente por nascentes. Assim, em uma bacia existem várias subbacias ou áreas de drenagem de cada contribuinte. Estas são as unidades fundamentais para a conservação e o manejo, uma vez que a característica ambiental de uma bacia reflete o somatório ou as relações de causa e efeito da dinâmica natural e ação humana ocorridas no conjunto das sub-bacias nela contidas. A bacia hidrográfica serve como unidade básica para gestão dos recursos hídricos e até para gestão ambiental como um todo, uma vez que os elementos físicos naturais estão interligados pelo ciclo da água (SEMA, 2010).

A escolha da bacia hidrográfica como área de gestão ambiental foi incorporada na legislação brasileira, por meio da Política Nacional de Meio Ambiente, com a lei federal n<sup>º</sup> 6.938, de 31 de agosto de 1.981 (Brasil, 1981). Também, a lei nº 9.433 de 08 de janeiro de 1997, que institui a Política Nacional de Recursos Hídricos, prevê no art.  $1^{\circ}$  que a Bacia Hidrográfica é a unidade territorial para implementação da Política Nacional de Recursos Hídricos e atuação do Sistema Nacional de Gerenciamento de Recursos Hídricos (Brasil, 1997).

A gestão ambiental pode ser caracterizada como um processo de articulação das ações dos diferentes atores sociais que ocupam certo espaço, com o objetivo de garantir a adequação dos meios de exploração dos recursos ambientais às especificidades do meio ambiente, por meio de princípios e diretrizes previamente definidos (Lanna, 2000).

No âmbito da bacia hidrográfica, conforme Balbinot et al. (2008), os ecossistemas florestais, constituídos por parte aérea (árvores) e parte terrestre (solos florestais), desempenham inúmeras funções como: mitigação do clima (temperatura e umidade); diminuição do pico do hidrograma (redução de enchentes e recarga para os rios); controle de erosão; melhoramento da qualidade da água no solo e no rio; atenuação da poluição atmosférica; fornecimento do oxigênio  $(O_2)$  e absorção do gás carbônico  $(CO_2)$ , prevenção contra ação do vento e ruídos, recreação e educação e produção de biomassa.

A questão da proteção das florestas no território nacional está prevista no Código Florestal, Lei nº 12.651 de 25 de maio de 2012. Entre as inúmeras funções a lei trata no seu art. 3<sup>º</sup>, inciso II, sobre as Áreas de Preservação Permanente – (APP), que são aquelas áreas protegidas, cobertas ou não por vegetação nativa, com a função ambiental de preservar os recursos hídricos, a paisagem, a estabilidade geológica e a biodiversidade, facilitar o fluxo gênico de fauna e flora, proteger o solo e assegurar o bem-estar das populações humanas (Brasil, 2012). E no seu art.  $12^{\circ}$  diz que todo imóvel rural deve manter área com cobertura de vegetação nativa, a título de Reserva Legal, sem prejuízo da aplicação das normas sobre as Áreas de Preservação Permanente; os valores previstos para os imóveis rurais localizados na Amazônia legal e nas demais regiões do Brasil são: I - Amazônia Legal: 80% (oitenta por cento), no imóvel situado em área de florestas; 35% (trinta e cinco por cento), no imóvel situado em área de cerrado e 20% (vinte por cento), no imóvel situado em área de campos gerais; II - Demais regiões do País: 20% (vinte por cento).

## <span id="page-21-0"></span>**3. MATERIAS E MÉTODOS**

## <span id="page-21-1"></span>3.1. ÁREA DE ESTUDO

A bacia hidrográfica do Ribeirão das Furnas ou da Pitanga (BHRFP) compreende uma área de aproximadamente 105,7149 km², localizada entre os paralelos 22° 18' 55'' e 22° 26' 15'' de latitude sul e os meridianos 46° 22' 20'' e 46° 14' 24'' de longitude oeste, inserido no Sul de Minas Gerais, fazendo parte do bioma Mata Atlântica sendo composta pelos municípios de Inconfidentes, Bueno Brandão e Ouro Fino (Figura 3).

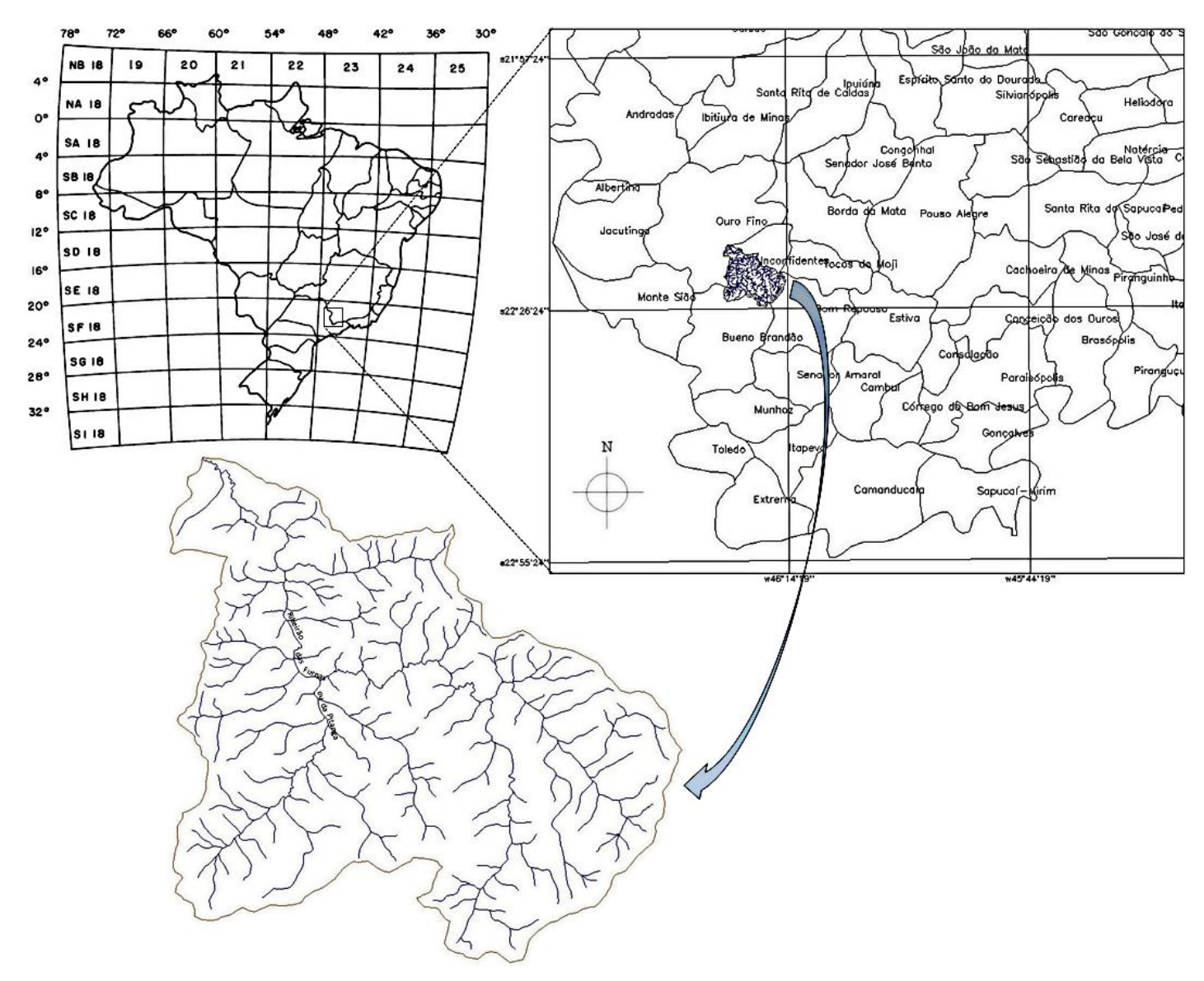

**Figura 3 - Localização da área de estudo da BHRFP**

O clima da região, segundo a classificação de Köppen, é o CWB, ou seja, clima temperado úmido com inverno seco que coincide com os meses mais frios, precipitação média inferior a 60 mm em pelo menos um dos meses desta estação e verão moderadamente quente, com temperatura média do mês mais quente inferior a 22 °C e, durante pelo menos quatro meses, é superior a 10 °C (Sá Júnior, 2009).

As características da BHRFP quanto a "Vegetação", "Relevo", "Geomorfologia" e "Geologia" são descritas a seguir conforme RADAMBRASIL (1983).

A vegetação é caracterizada como Áreas de Tensão Ecológica, isto é, o contato entre regiões fitoecológicas se faz através da interpenetração, ou seja, uma mistura de espécies, ou ainda, um encrave de pequenos agrupamentos florísticos bem caracterizados, mas de difícil separação no mapa. Sendo o local em que está localizada a área de estudo como:

Floresta Ombrófila Densa - Floresta Ombrófila Mista. Os ambientes da Floresta Ombrófila Densa apresentam chuvas bem distribuídas com médias anuais em torno de 1.500 mm, havendo estações sem seca ou mesmo com grande disponibilidade de umidade. Estes ambientes, independentemente do nível de altitude, estão relacionados aos sedimentos fluviais quaternários dos cursos de água. Quanto às demais formações, separadas de acordo com a altitude, todas elas possuem remanescentes mapeados. O conceito de Floresta mista reflete situação específica da mistura de floras que se encontram: a tropical amazônica e a temperada australástica.

Segundo Veloso e Góes-Filho (1982) apud RADAMBRASIL (1983) as formações mistas, que compõem esta região, fogem do conceito clássico da fitogeografia do espaço intertropical, que considera todas as formações latifoliadas tropicais e subtropicais como semelhantes, sendo, desta forma, consideradas pelo Projeto RADAMBRASIL como independentes; não só pelo exposto como também pelo significado econômico de seus recursos naturais renováveis esta região é completamente diferente do resto da Zona Neotropical. Na Folha Rio de Janeiro, tal como no Planalto Meridional, suas formações mistas apresentam tendências a um gregarismo característico, principalmente entre suas espécies dominantes. Esta região ocorre nos níveis altimétricos situados acima dos 800 m.

O sistema de relevo é caracterizado pelos "mares de morros" e colinas convexas. Incisões de drenagem de 98 a 155 m, declives entre 11 e 24º e formações superficiais espessas, e textura areno-argilosa, recobertas por pastagens e Vegetação Secundária.

Geologicamente a bacia está inserida dentro do Complexo Paraisópolis e do Complexo Amparo, ambas do período Arqueano, com presença de exemplares de Gnaisses migmatizados, mármores e quartzitos. As áreas estão quase totalmente homogeneizadas no Ciclo Brasiliano.

Geomorfologicamente, as rochas da região estão submetidas à atuação do clima úmido com precipitações médias de 1.300 mm anuais, geram formações superficiais correspondentes aos Latossolos e Podzólicos, recobertos por vestígios de Floresta Montana quase integralmente substituídas por pastagem.

#### <span id="page-23-0"></span>3.2. ELABORAÇÃO DO BANCO DE DADOS ESPACIAIS

Foi construído no Sistema de Processamento de Informações Georreferenciadas – SPRING 5.2.2. O Banco de Dados com o nome de "Minas\_Gerais" para o armazenamento das informações espaciais. Em um subdiretório deste Banco criou-se um projeto com o nome de "Vegetação" no sistema de projeção cartográfica UTM (Universal Tranversa de Mercator) e no sistema de Referência Geodésica Córrego Alegre. O retângulo envolvente do projeto ficou definido pelas seguintes coordenadas geodésicas: 19°30' e 24°30' de latitude Sul e 48° 30' e 41°30' de longitude oeste.

No SPRING os objetos componentes de um mapa têm como característica básica o fato de serem tratados como um plano de informação (PI), sendo cada um associado a uma categoria que, consequentemente, se refere a um modelo de dados (Temático, Numérico, Imagem, Cadastral ou Rede).

#### <span id="page-24-0"></span>3.3. CARTA TOPOGRÁFICA DO IBGE

Foram utilizadas as cartas topográficas digitais "Ouro Fino" (folha SF-23-Y-B-I-3) e "Borda da Mata" (folha SF-23-Y-B-I-4), ambas na escala 1:50.000 e disponibilizadas pelo IBGE para a definição da rede e limite da bacia hidrográfica do Ribeirão das Furnas ou da Pitanga (BHRFP), o mapeamento da cobertura vegetal e dos limites dos municípios. A carta Ouro Fino abrange os municípios de Jacutinga, Ouro Fino, Inconfidentes, Monte Sião, Bueno Brandão e Bom Repouso. A carta Borda da Mata abrange os municípios de Ouro Fino, Borda da Mata, Pouso Alegre, Inconfidentes, Bom Repouso, Estiva e Cambuí (IBGE, 2012).

Os arquivos disponibilizados pelo IBGE, contendo os dados de "curvas de nível" e "hidrografia", encontram-se no formato DGN (*design –* formato proprietário do *software* MicroStation do fabricante Bentley) e compreendem estruturas vetoriais compostas de linhas. Utilizou-se o aplicativo *dgn2spr* disponibilizado juntamente com o *software* SPRING para a conversão destes arquivos do formato DGN para SPR.

Foram criados um modelo de dados do tipo "rede" para a hidrografia e "cadastral" para as curvas de nível. Os planos de Informação (PI) gerados sob estas categorias foram, respectivamente, hidrografia e CN, os quais "orientaram" a delimitação da Bacia Hidrográfica do Ribeirão das Furnas ou da Pitanga (BHRFP).

As informações sobre vegetação presentes na carta "Ouro Fino" encontravam-se somente no formato matricial (tiff) e as informações tiveram de ser vetorizadas. A cobertura vegetal das cartas do IBGE é classificada da seguinte forma: mata ou floresta; Cerrado, macega ou Caatinga; Cultura permanente e Cultura temporária. Uma vez que o presente trabalho tem por objetivo somente comparar a floresta e a mata em regeneração as outras

classes não foram consideradas. Cada polígono vetorizado foi identificado de acordo com sua classe e gerou-se o percentual de vegetação para o ano de 1965, data em que foi feito o levantamento aerofotogramétrico.

O processo de conversão do arquivo DGN para SPR, também foi feito para os dados de limites municipais das cartas "Ouro Fino" e "Borda da Mata", evidenciado que a BHRFP tem sua área distribuída nos municípios de Inconfidentes, Bueno Brandão e Ouro Fino (Figura 4).

#### 3.4. PROJETO RADAMBRASIL

As características relacionadas a "Vegetação", "Relevo", "Geomorfologia" e "Geologia" da BHRFP foram obtidas do projeto RADAMBRASIL 1983 (Levantamento de recursos naturais). Para tanto as folhas SF.23/24 Rio de Janeiro/Vitória, na escala de 1:1.000.000, de cada característica citada acima foram georreferenciadas.

#### <span id="page-25-0"></span>3.5. PROCESSAMENTO DE IMAGENS LANDSAT

Foram utilizadas as imagens registradas pelo sensor TM (*Tematic Mapper*) do satélite Landsat-5 para identificação da vegetação natural da BHRFP. As imagens foram adquiridas gratuitamente no *site* do INPE [\(http://www.inpe.br\)](http://www.inpe.br/). Dentre as bandas registradas pelo sensor TM, utilizou-se as bandas 3, 4 e 5.

A Tabela 1 mostra as cenas do Satélite Landsat-5 utilizadas neste trabalho. O período entre as imagens analisadas está em torno de 10 anos e próximos aos meses de maio a junho devido ao fato da vegetação encontrar-se mais viçosa e ser o período de menor cobertura de nuvens. O período total analisado compreende 25 anos.

| Cena             | Satélite / Sensor | Orbita | <b>Ponto</b> | Tabela 1 - Kelação de Imagens utilizadas e suas respectivas datas<br>Resolução Espacial (m) | Data       |
|------------------|-------------------|--------|--------------|---------------------------------------------------------------------------------------------|------------|
|                  | Landsat 5/TM      | 219    | 075          | 30                                                                                          | 02/05/1986 |
| $\mathbf{2}$     | Landsat 5/TM      | 219    | 075          | 30                                                                                          | 30/07/1995 |
| 3                | Landsat 5/TM      | 219    | 075          | 30                                                                                          | 09/07/2005 |
| $\boldsymbol{4}$ | Landsat 5/TM      | 219    | 075          | 30                                                                                          | 23/05/2011 |

**Tabela 1 - Relação de imagens utilizadas e suas respectivas datas**

17 As imagens desse sensor são disponibilizadas originalmente no formato *GeoTiff*, o qual possibilita importação direta no banco de dados geográficos do SPRING, no entanto para a adequação entre esses planos de informação, e sua posterior sobreposição, foi preciso converter e georreferenciar as imagens Landsat (Benedetti, 2011).

O registro ou georreferenciamento é um procedimento aplicado para tentar ajustar numa mesma posição geográfica os pixels de duas ou mais imagens ou até mesmo para dar significado geográfico a cada um dos pixels da imagem (Moreira, 2005).

Nesta etapa foram, então, selecionados pontos de controle comuns visíveis na hidrografia, com composição de imagem falsa-cor e, respectivamente, nas cartas topográficas do IBGE SF-23 Rio de Janeiro na escala de 1:1.000.000 e as cartas Ouro Fino e Borda da Mata na escala de 1:50.000, da qual foram retirados os valores das coordenadas planas.

No presente trabalho, foram empregados aproximadamente 18 pontos de controle em cada imagem, sendo estes bem distribuídos para evitar que alguma região ficasse sem referência, e dando um enfoque maior na área em que está localizada a bacia de estudo (os pontos de controle desta região da BHRFP foram obtidos das cartas Ouro Fino e Borda da Mata na escala de 1:50.000), tendo em vista que as transformações tendem a se comportar adequadamente apenas na região onde se encontram os pontos de controle. Cuidou-se para que o erro medido, em *pixel,* no georreferenciamento tivesse sempre um valor menor que 1, ou seja, menor que 30 metros (Figura 4).

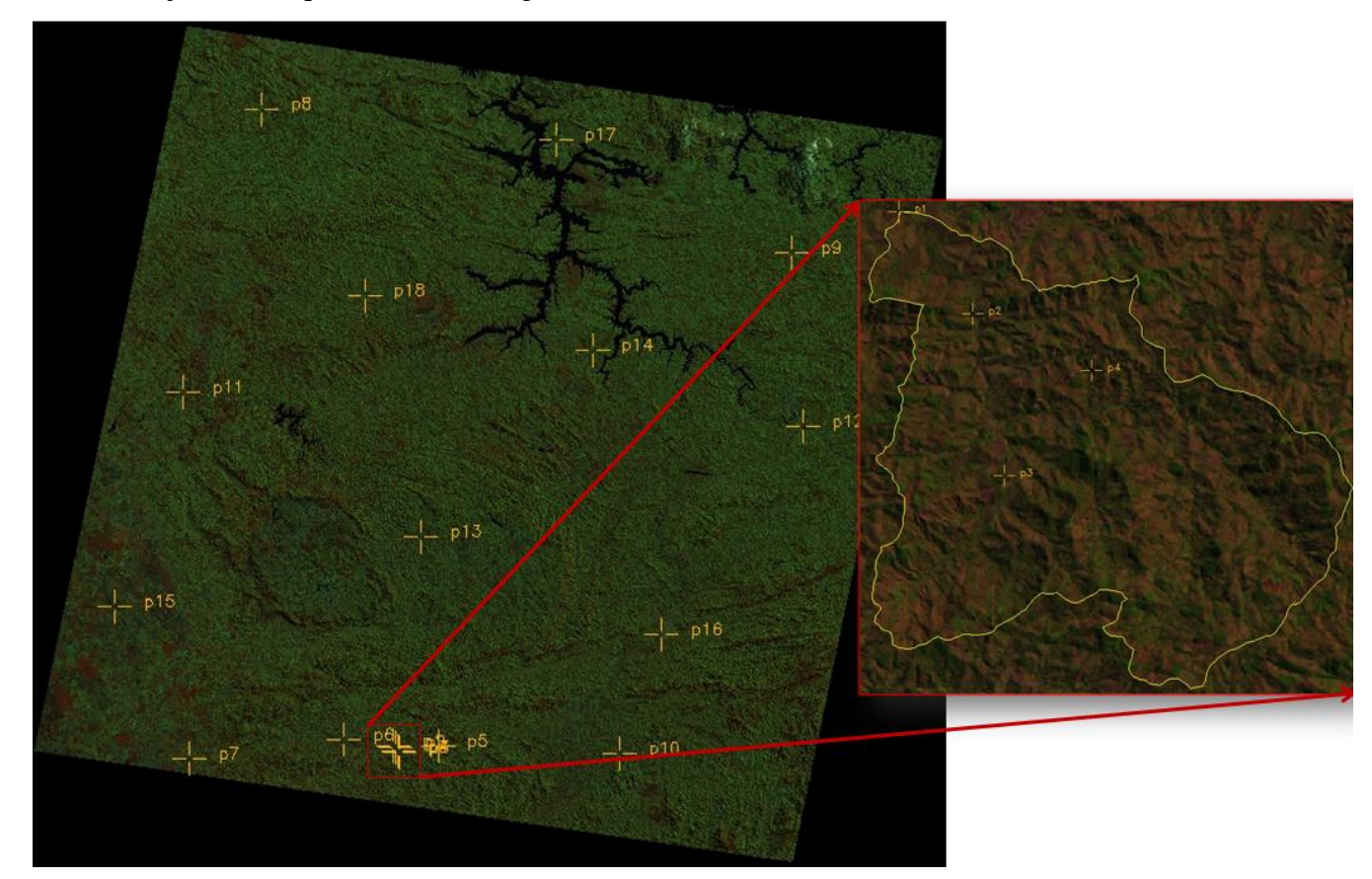

**Figura 4 - Pontos de Controle - Imagem TM/Landsat-5 - 1995**

#### <span id="page-27-0"></span>3.5.1. Recorte das imagens

Todas as imagens foram recortadas com um *Buffer* de 300 m do limite da BHRFP com a finalidade de ocupar menor espaço de memória no processamento dos dados.

## <span id="page-27-1"></span>3.6. OBTENÇÃO DOS MAPAS DE VEGETAÇÃO

Foram geradas as imagens normalizadas pelo IVDN, no *software* SPRING a partir do menu "Imagens" acessando o item "Operações Aritméticas". A Figura 5 ilustra a janela em que foram processadas as bandas 4 e 3 para o cálculo do IVDN.

Neste trabalho a transformação IVDN foi realizada sobre o valor digital (nível de cinza) das imagens e não foram aplicadas correções atmosféricas.

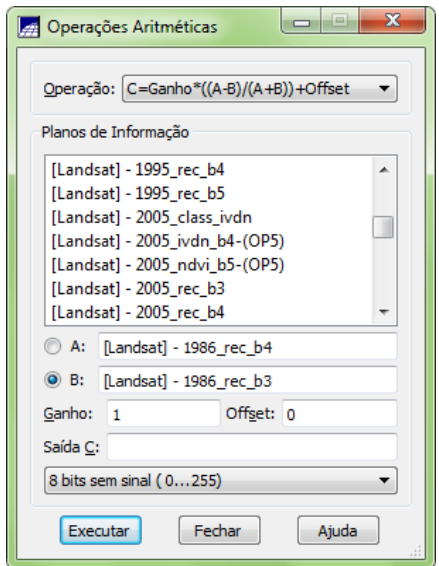

**Figura 5 – Janela "Operações Aritméticas" (SPRING).**

## <span id="page-27-2"></span>3.7. PROCESSAMENTO DE IMAGENS DO GOOGLE EARTH

Nesta etapa realizou-se o georreferenciamento de 31 imagens do programa Google Earth com uma distância de 4 km do solo, usando as próprias coordenadas do *software,* apenas com o objetivo de orientar a escolha das amostras sobre as imagens normalizadas pelo IVDN para classificar a vegetação natural.

#### <span id="page-28-0"></span>3.8. CLASSIFICAÇÃO DAS IMAGENS

A Classificação de imagens é um processo de extração de informação em imagens para reconhecer padrões e objetos homogêneos e são utilizados em Sensoriamento Remoto para mapear áreas da superfície terrestre que correspondem aos temas de interesse. O resultado da classificação digital é apresentado por meio de classes espectrais (áreas que possuem características espectrais semelhantes), uma vez que um alvo dificilmente é caracterizado por uma única resposta espectral. É constituído por um mapa de "pixels" classificados, representados por símbolos gráficos ou cores, ou seja, o processo de classificação digital transforma um grande número de níveis de cinza em cada banda espectral em um pequeno número de classes em uma única imagem (Campos, 2010).

Neste trabalho utilizou-se o método de classificação supervisionada da máxima verossimilhança (MAXVER). Este classificador utiliza apenas a informação espectral de cada pixel para achar regiões homogêneas. Estes classificadores podem ser separados em métodos estatísticos (utilizam regras da teoria de probabilidade) e determinísticos (não utilizam probabilidade) (INPE, 2002).

Foram coletadas amostras de treinamento em forma de polígonos nos locais de ocorrência da vegetação natural, para tanto utilizaram-se as Imagens do Google Earth como referência. As amostras de vegetação natural foram denominadas "Vegetação" e as outras amostras foram denominadas "Outros".

Analizaram-se as amostras por meio da "matriz de confusão" gerada pelo SPRING. Verificou-se um percentual muito baixo de confusão entre os temas "vegetação" e "outros", a confusão ficou abaixo de 4%.

Foi criada a categoria "Class" sob o modelo temático contendo duas classes temáticas: "vegetação" e "outros". A partir do menu "Imagem" acessou-se a ferramenta "classificação", então na janela classificação preencheram-se os campos segundo a Figura 6 abaixo ilustra para o caso da imagem "1995\_ndvi\_50\_100".

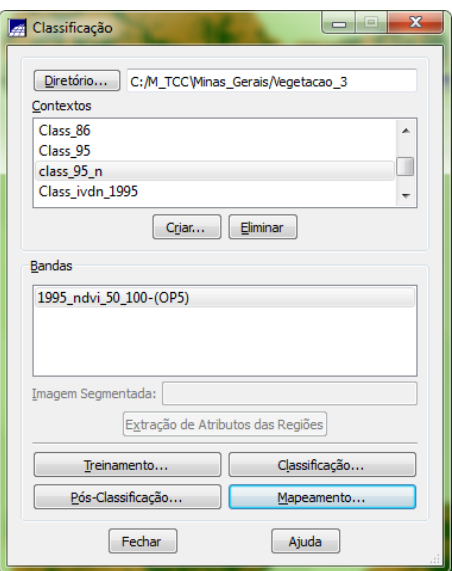

**Figura 6 – Janela Classificação (SPRING).**

Na janela classificação pressionou-se o botão "Mapeamento" e preencheram-se os campos conforme a Figura 7.

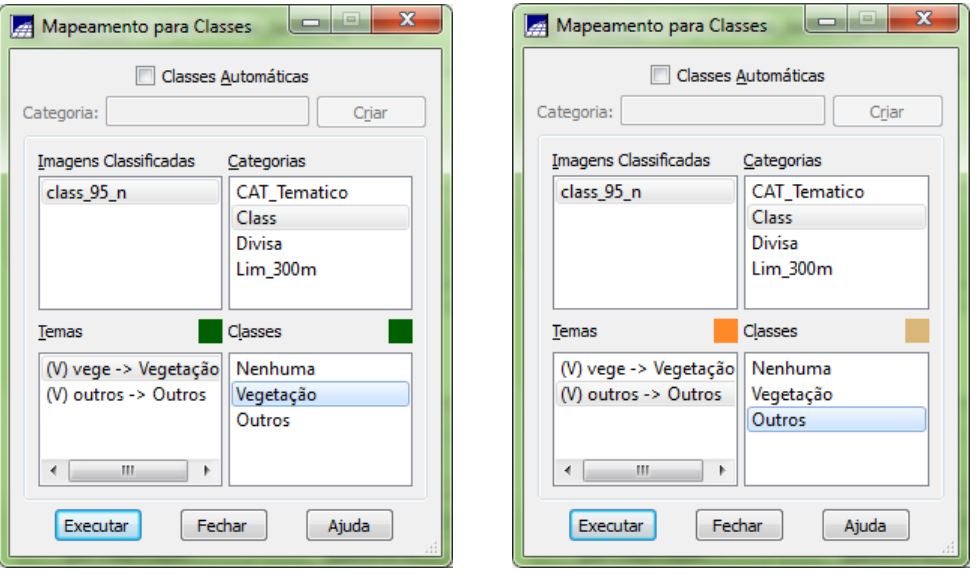

**Figura 7 – Janela Mapeamento para Classes (SPRING).**

Clicou-se no botão "Executar". O SPRING gera automaticamente o Plano de Informação (PI) "1995\_ndvi\_50\_100-T", que representa a imagem classificada.

# <span id="page-29-0"></span>3.9. CÁLCULO DA ÁREA DE VEGETAÇÃO NATURAL

No "Painel de Controle" selecionou-se o PI da imagem classificada e acessou-se o menu "Temático" e escolheu-se a ferramenta "Medidas de Classes". Na janela "Medidas de

Classes" escolheu-se a unidade de medida e pressionou-se o botão "Executar". Assim o SPRING gerou o relatório de cálculo de área das classes (Figura 8).

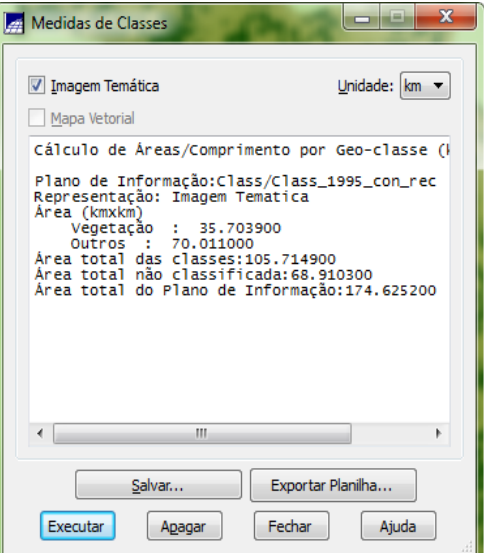

**Figura 8 - Janela Medidas de Classes (SPRING).**

## <span id="page-30-0"></span>3.10. ELABORAÇÃO DOS MAPAS

Todos os mapas elaborados, com as respectivas convenções cartográficas, cores, escala, orientação, malha, unidades, sistema de projeção cartográfica, sistema de referência geodésica, coordenadas planas e geodésicas foram construídos no Modo "Scarta" do SPRING.

# <span id="page-31-0"></span>**4. RESULTADOS E DISCUSSÃO**

## <span id="page-31-1"></span>4.1. MUNICÍPIOS PRESENTES NA BACIA

Da área total da BHRFP de 105,7149 km², este trabalho evidenciou que parte pertence ao município de Inconfidentes com 56,0411 Km², parte pertence ao município de Bueno Brandão com uma área de 31,5238 km² e o restante pertence ao município de Ouro Fino com 17,9084 km² (Figura 9).

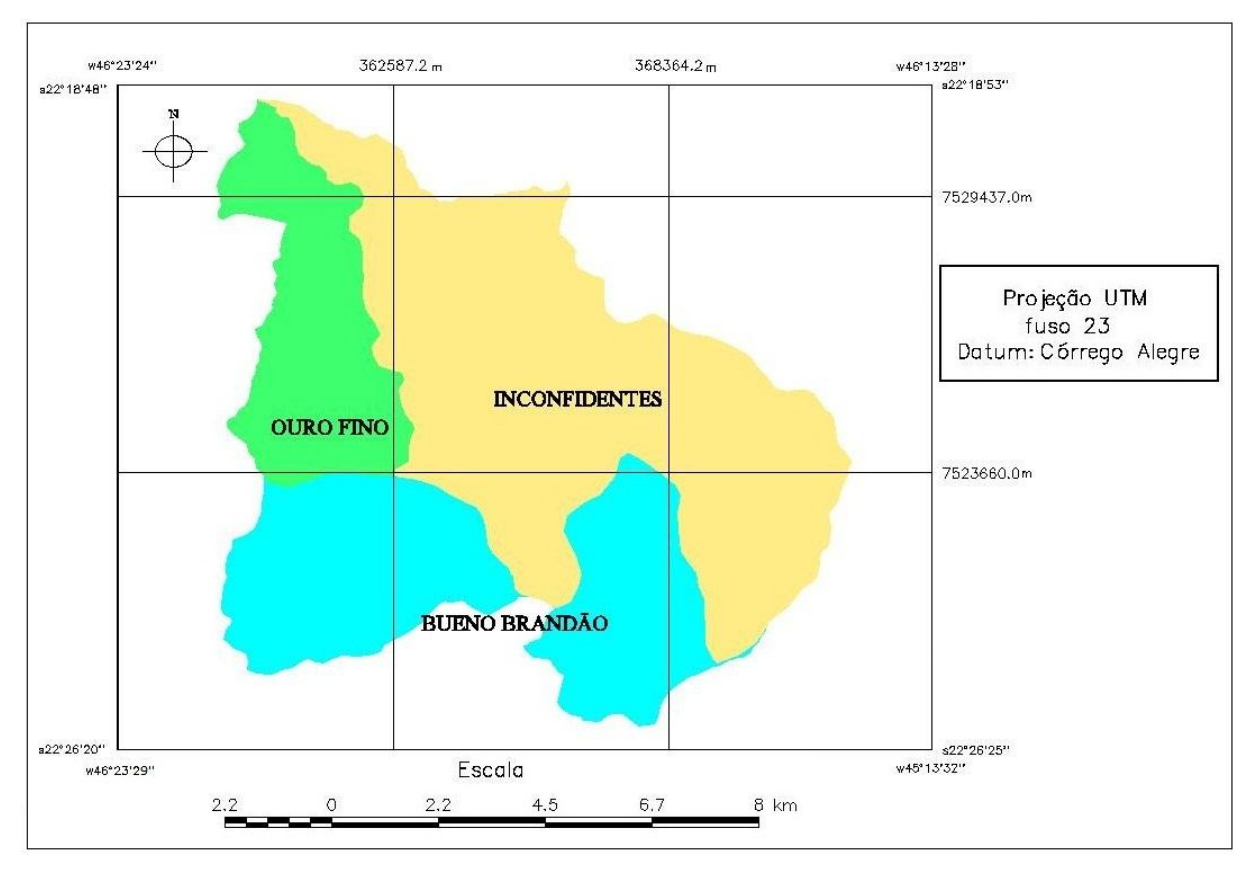

**Figura 9 – Municípios presentes na BHRFP.**

Os percentuais da área da bacia correspondente a cada um destes municípios citados anteriormente são, respectivamente, 53,13 %, 29,89% e 16,98 % (Figura 10).

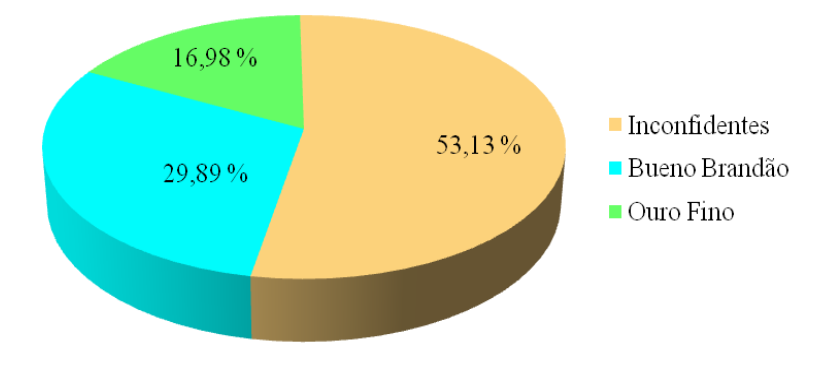

**Figura 10 - Gráfico do percentual da área dos municípios da BHRFP.**

#### <span id="page-33-0"></span>4.2. ANÁLISE TEMPORAL DAS MUDANÇAS

#### <span id="page-33-1"></span>4.2.1. Vegetação natural no ano de 1965

O mapa de vegetação natural da BHRFP obtido a partir das cartas "Ouro Fino" e "Borda da Mata" de 1965 é apresentado na Figura 11. A área mapeada de vegetação natural neste ano foi de 4,3451 km². Por se tratar de um valor muito abaixo dos encontrados a partir das imagens do sensor TM do Landsat-5, e por não ter sido feita uma investigação da realidade da época, estes dados não foram comparados com os resultados obtidos nos outros anos estudados.

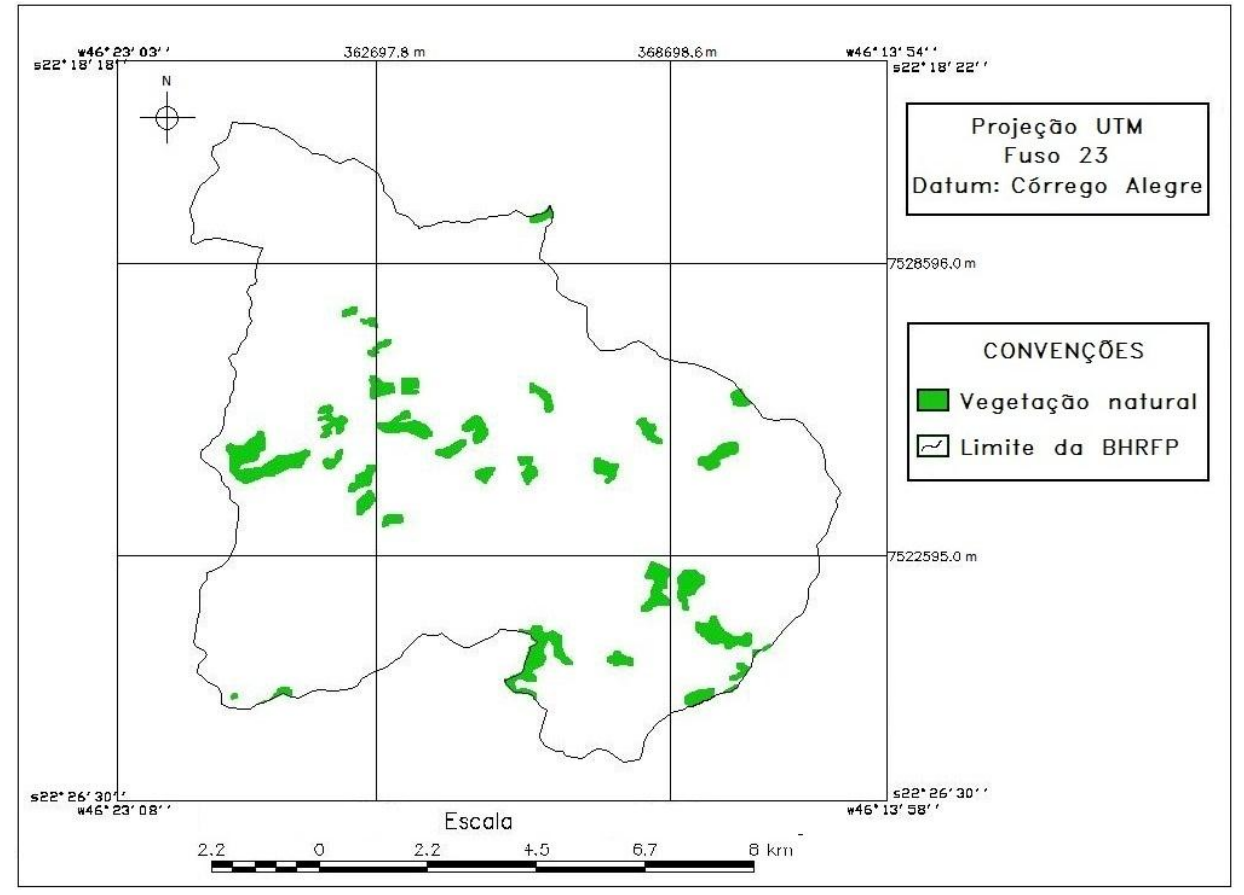

**Figura 11 – Mapa de vegetação natural de 1965 (Adaptado de IBGE, 2012)**

#### <span id="page-34-0"></span>4.2.2. Vegetação natural do ano de 1986

O resultado da classificação da vegetação natural de 1986 na BHRFP é apresentado na Figura 12.

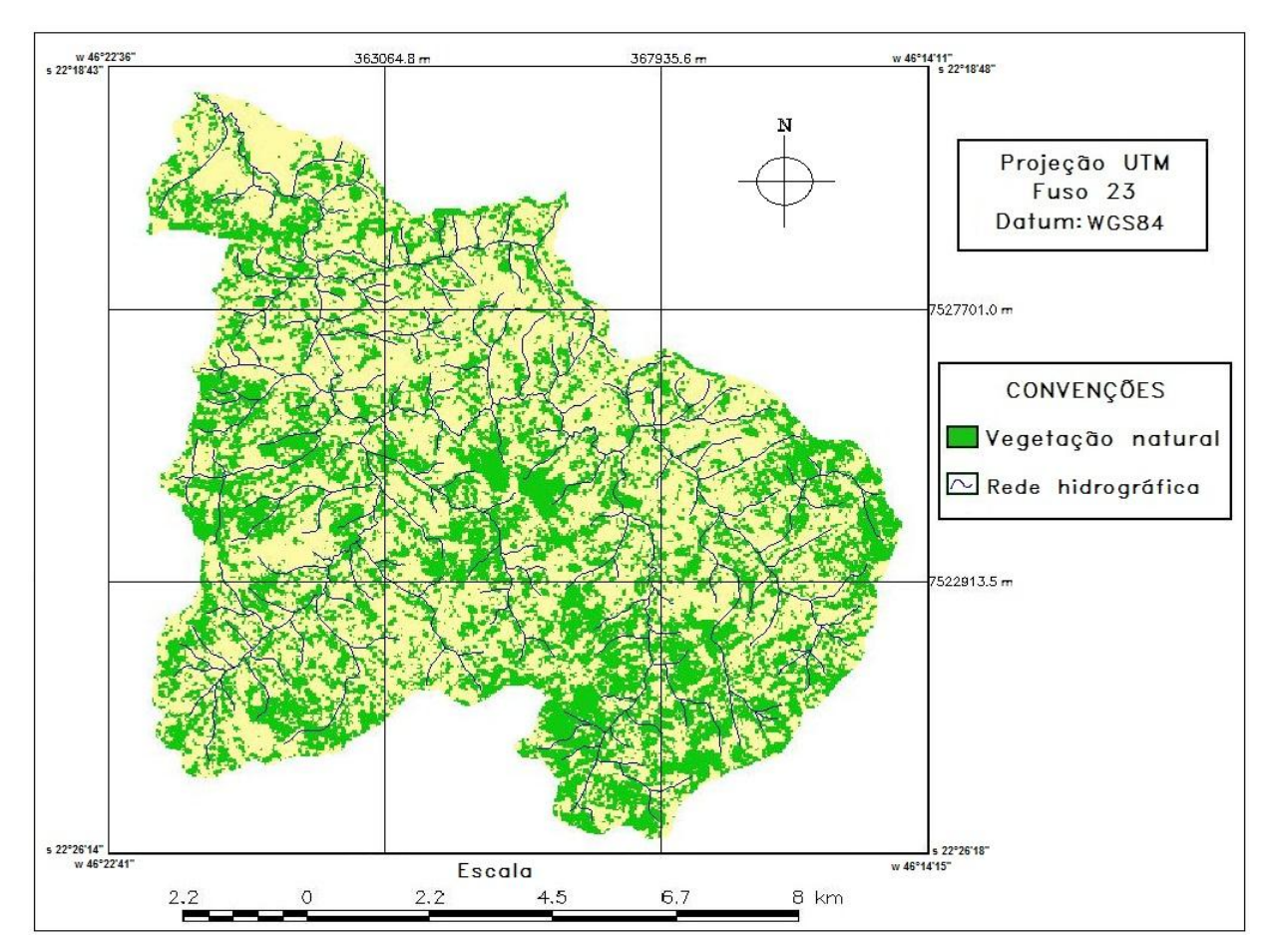

**Figura 12 - Mapa de vegetação natural de 1986**

## <span id="page-35-0"></span>4.2.3. Vegetação natural do ano de 1995

O resultado da classificação da vegetação natural de 1995 na BHRFP é apresentado na Figura 13.

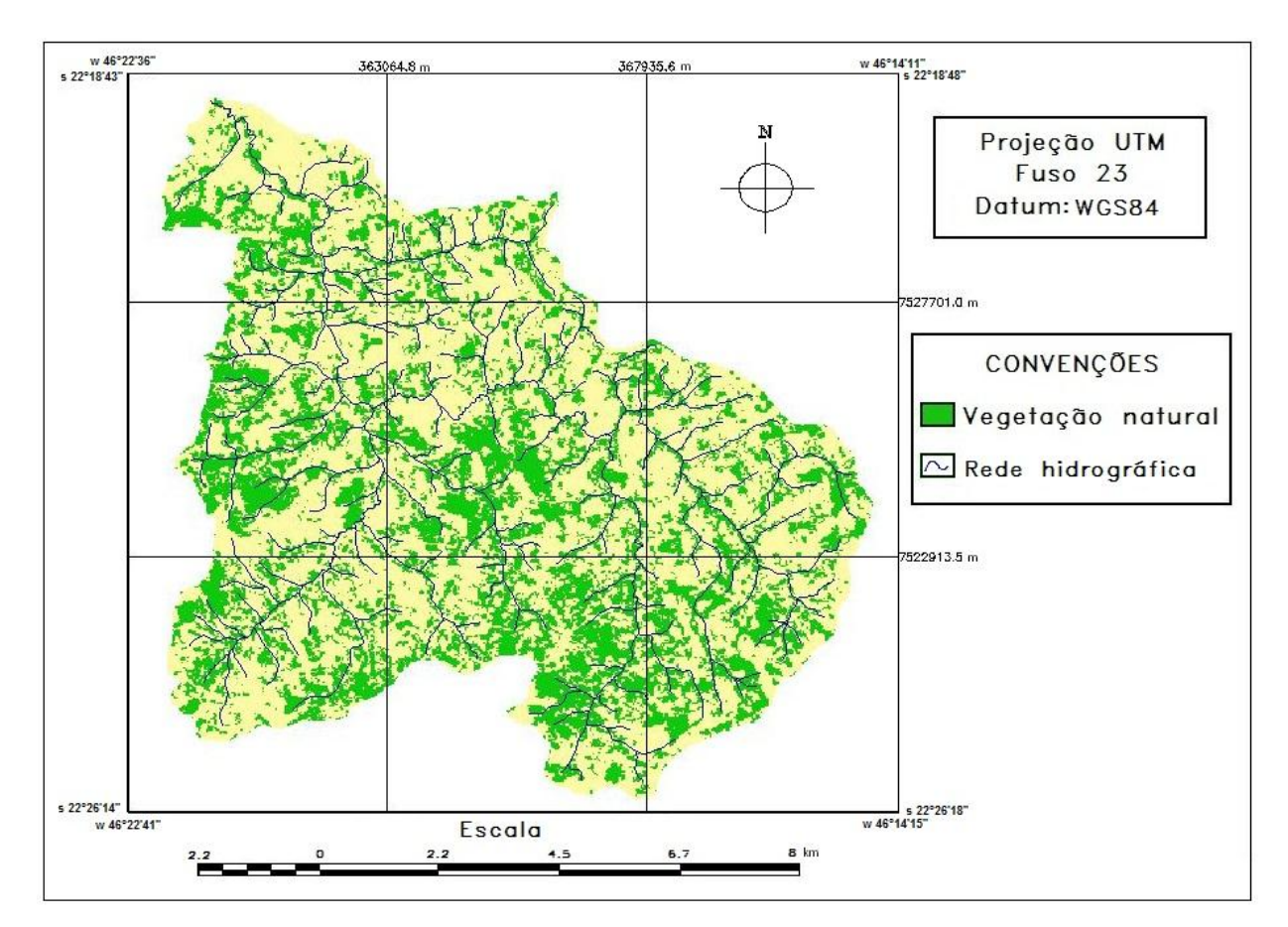

**Figura 13 - Mapa de vegetação natural de 1995**

## <span id="page-36-0"></span>4.2.4. Vegetação natural do ano de 2005

O resultado da classificação da vegetação natural de 2005 na BHRFP é apresentado na Figura 14.

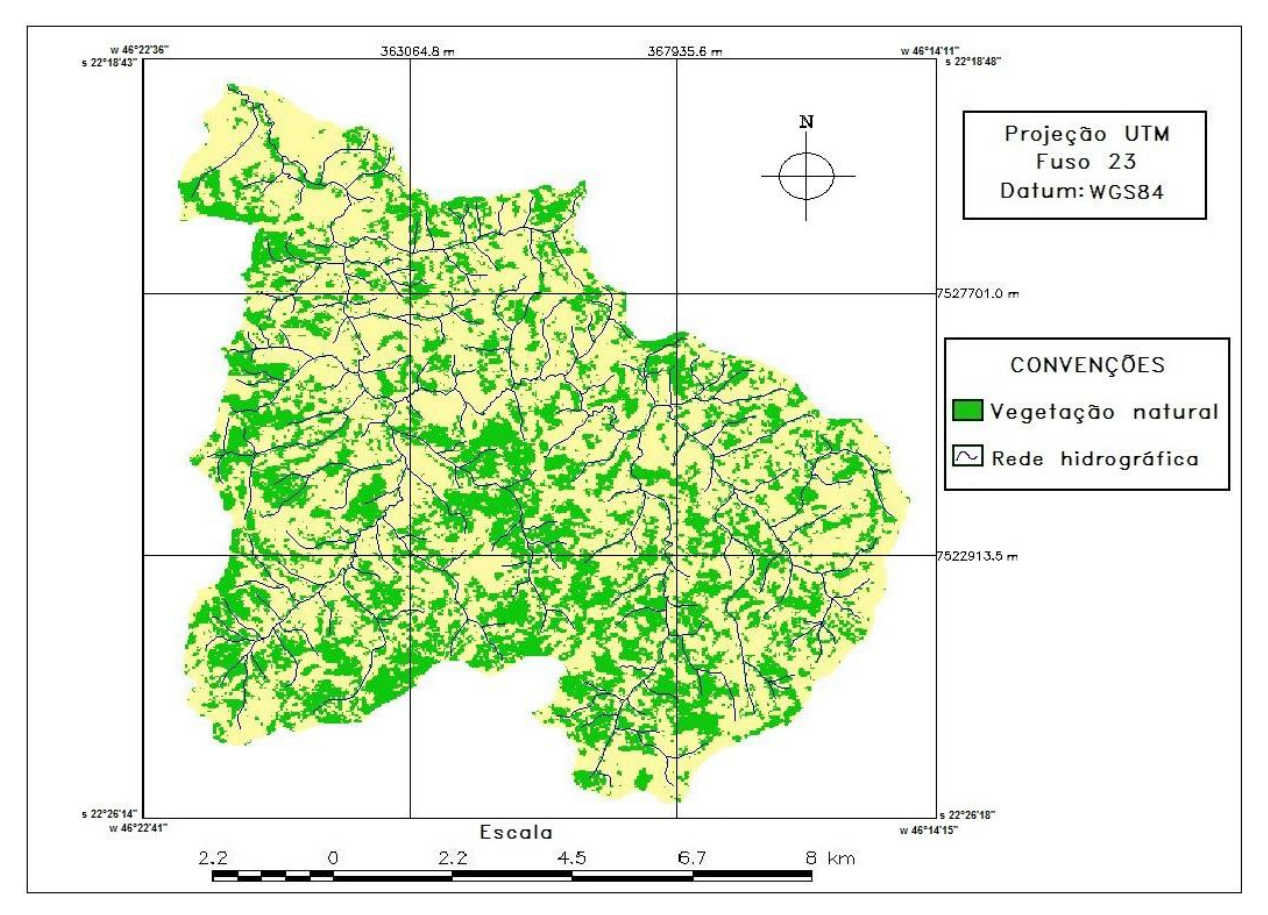

**Figura 14 - Mapa de vegetação natural de 2005**

#### <span id="page-37-0"></span>4.2.5. Vegetação natural do ano de 2011

O resultado da classificação da vegetação natural de 2005 na BHRFP é apresentado na Figura 15.

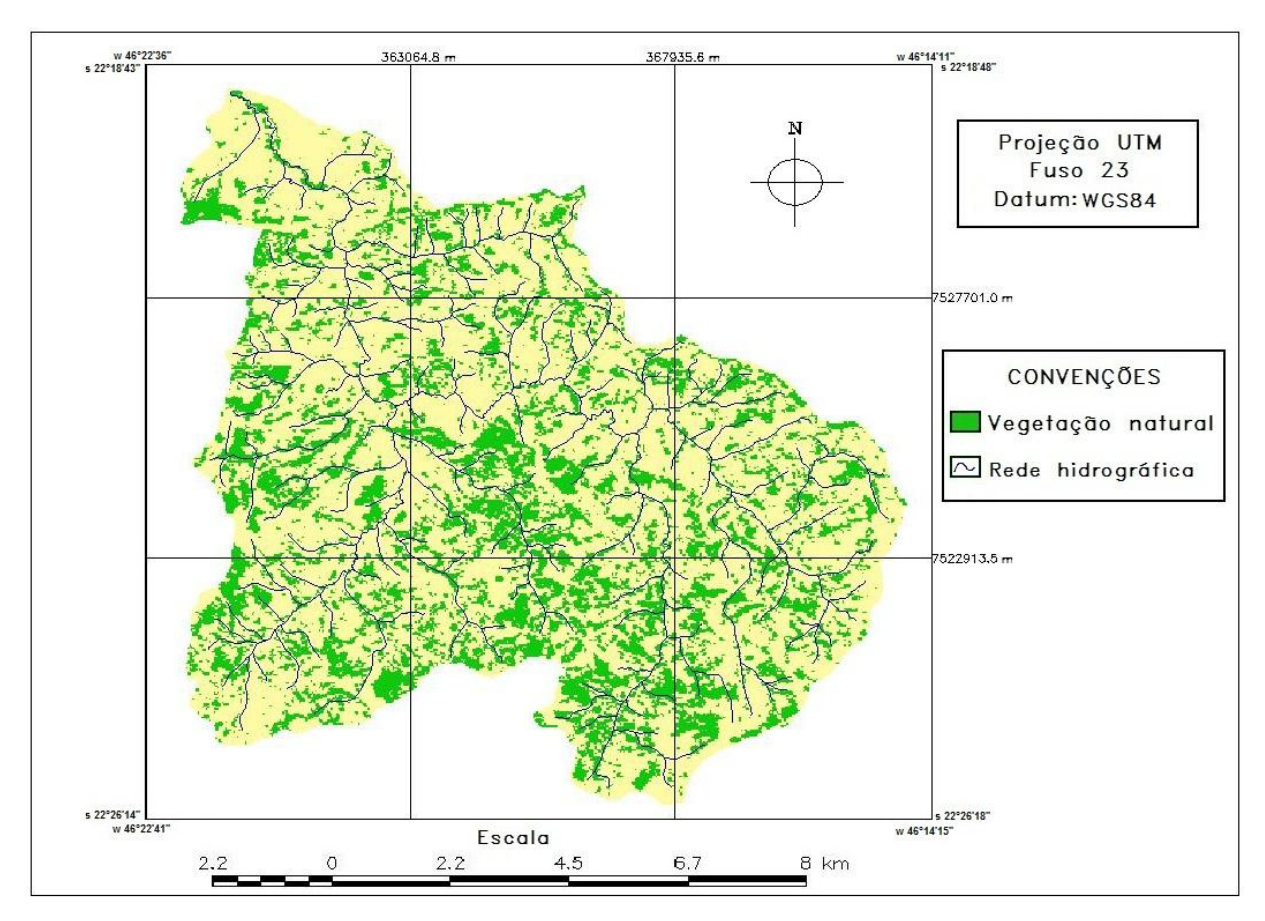

**Figura 15 - Mapa de vegetação natural de 2011**

#### 4.2.6. Evolução da vegetação natural na BHRFP

De acordo com a Tabela 2 e a Figura 16, a vegetação natural no ano de 1986 ocupava uma área de 40,2930 km² (38,1%) de um total de 105,7149 km², da área da BHRFP. No ano de 1995 a vegetação natural registrada foi de 35,7039 km² (33,8%), indicando uma taxa de desflorestamento de 11,4% neste período de 9 anos, ou seja, 0,5099 km<sup>2</sup>. ano<sup>-1</sup>. Para o ano de 2005, os resultados deste trabalho apontaram que a vegetação natural ocupava uma área de 36,4095 km² (34,4%), indicando uma taxa de desflorestamento de -2%, ou seja, sugerindo uma regeneração da vegetação natural de  $0,0706 \text{ km}^2$ .ano<sup>-1</sup> neste período de 10 anos. Em 2011 a vegetação natural ocupava uma área de 28,0944 km² (26,6%) indicando uma taxa de desflorestamento de 22,8% neste período de 6 anos, ou seja, 1,3859 km<sup>2</sup>. ano<sup>-1</sup>. Considerando

o período total analisado de 1986 a 2011, houve uma taxa de desflorestamento de 30,3%, isto  $\acute{\text{e}}$ , uma supressão de 0,4879 km<sup>2</sup>.ano<sup>-1</sup> de vegetação natural nestes 25 anos. Nascimento et al. (2005) desenvolveram um trabalho de delimitação automática de áreas de preservação permanente (APP) na bacia hidrográfica do rio Alegre município de Alegre-ES, que também pertence à região dos "mares de morros", logo com características topográficas parecidas, identificando 45,95% de áreas legalmente protegidas por vegetação. Oliveira 2006, quantificou as APPs do Parque Nacional do Caparaó obtendo 48,06% de áreas legalmente protegidas.

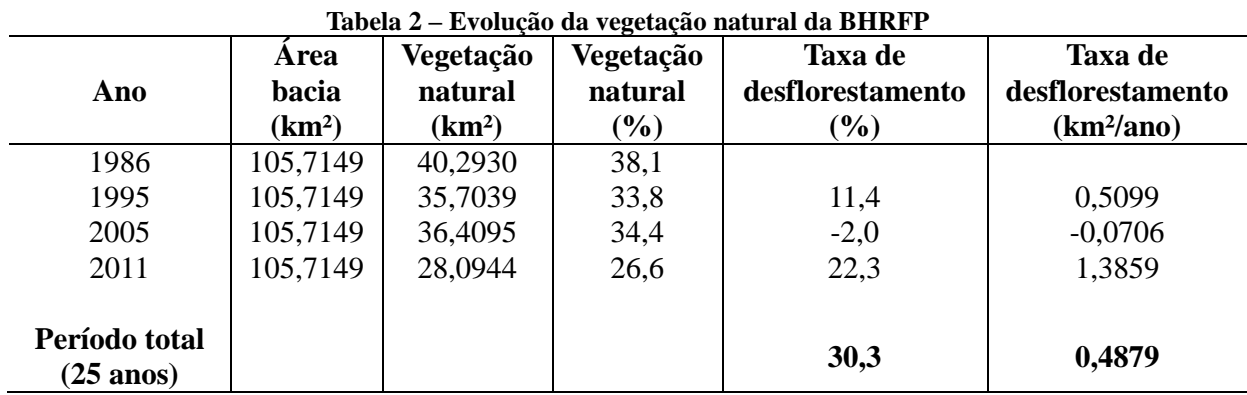

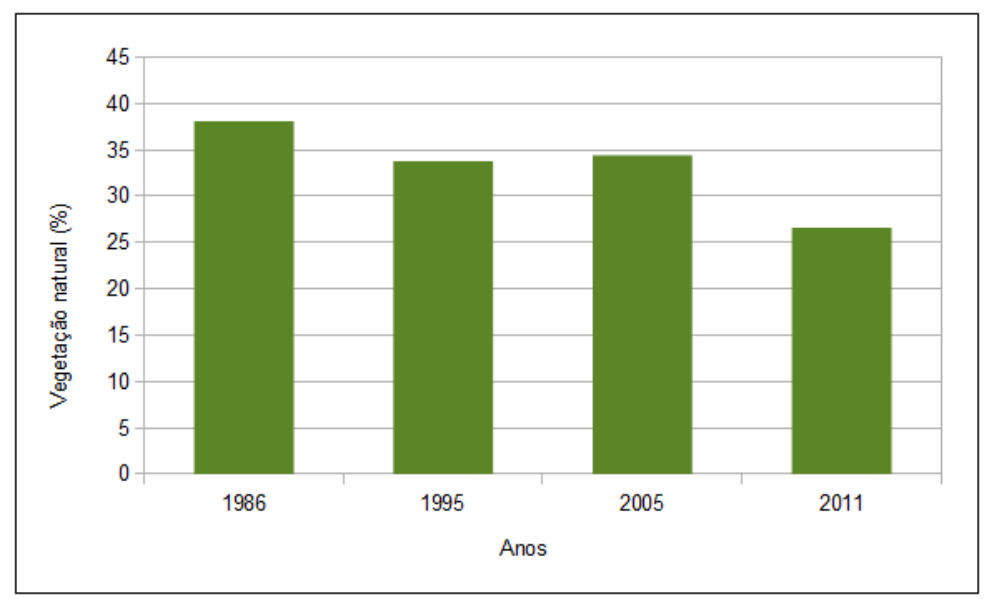

**Figura 16 – Gráfico da evolução da vegetação natural na BHRFP**

## <span id="page-39-0"></span>**3. CONCLUSÃO**

O presente estudo teve por objetivo fazer uma análise temporal da ocorrência da vegetação natural na Bacia Hidrográfica do Ribeirão das Furnas ou da Pitanga (BHRFP), os resultados permitem concluir que de 1986 a 2011 houve uma redução da vegetação natural de  $30,3\%$  uma taxa de aproximadamente 49 ha.ano<sup>-1</sup>.

Em torno de 50 a 60% das áreas das bacias hidrográficas nas regiões de mares de morros, segundo o Código Florestal Brasileiro, devem estar cobertas por vegetação natural. Os resultados deste trabalho revelam que já no ano de 1986, com 38,1% de vegetação natural, a BHRFP estava abaixo dos valores indicados na legislação. Esse cenário agrava-se no ano de 2011, com apenas 26,6% de vegetação natural. Assim conclui-se que existe um descumprimento da Legislação e consequente impacto ambiental nesta bacia.

O *software* de Sistemas de Informações Geográficas utilizado neste trabalho revelou-se bastante satisfatório para o cumprimento dos objetivos propostos.

Sugere-se a realização dos procedimentos efetuando-se as correções atmosféricas nas imagens TM/Landsat-5 para a obtenção de resultados mais consistentes.

Os resultados apresentados neste estudo, bem como os procedimentos adotados para a sua elaboração poderão servir de base para futuros estudos que o complementem, permitindo a atualização das informações e um melhor conhecimento da bacia.

# <span id="page-40-0"></span>**6. REFERÊNCIAS BIBLIOGRÁFICAS**

BALBINOT, R. et al. **O papel da floresta no ciclo hidrológico em bacias hidrográficas.**  Ambiência Guarapuava, PR v.4 n.1 p.131-149 Jan./Abr. 2008.

BENEDETTI, A. C. P.; **Modelagem dinâmica para simulação de mudanças na cobertura florestal das Serras do Sudeste e Campanha Meridional do Rio Grande do Sul** – Tese (doutorado), Programa de Pós-Graduação em Engenharia Florestal**,** Universidade Federal de Santa Maria, Centro de Ciências Rurais 2010.

BRASIL, Lei nº 12.651, **Código Florestal brasileiro**, Dispõe sobre a proteção da vegetação nativa, e dá outras providência, In: Diário Oficial da União. Brasília 25 mai. 2012.

BRASIL, Lei nº 6.938, Dispõe sobre a **Política Nacional do Meio Ambiente**, seus fins e mecanismos de formulação e aplicação, e dá outras providências, In: Diário Oficial da União. Brasília 02 set. 1981.

BRASIL, Lei nº 9.433, Institui a **Política Nacional de Recursos Hídricos**, cria o Sistema Nacional de Gerenciamento de Recursos Hídricos, Conjunto de normas legais: recursos hídricos, In: Diário Oficial da União. Brasília, 08 jan. 1997.

CÂMARA, G. et al. **Análise espacial de dados geográficos** – Planaltina, DF: Embrapa Cerrados, 2004.

CÂMARA, G. & MEDEIROS, J. S. Princípios básicos em Geoprocessamento. In ASSAD, E. D.; SANO, E. E. (Orgs.) **Sistemas de Informações Geográficas:** Aplicações na Agricultura. 2 ed. Brasília: EMBRAPA, 1998.

CAMPOS, C. J. M. da. **Utilização de imagens Landsat para análise multitemporal do uso e ocupação do solo na Microbacia Hidrográfica do Ribeirão Grande, região do Médio Paranapanema, São Paulo**. Anais XVI Encontro Nacional dos Geógrafos. Porto Alegre, 2010.

COURA, S. M. C. **Mapeamento de vegetação do estado de Minas Gerais utilizando dados MODIS** - Dissertação (Mestrado do Curso de Pós-Graduação em Sensoriamento Remoto). São José dos Campos: INPE, 2007.

COUTO JUNIOR, A. F. **Análise temporal da cobertura vegetal e do solo da área do EcoMuseu do Cerrado (Goiás) através de imagens MODIS e CBERS**. Brasília: Universidade de Brasília, Departamento de Engenharia Florestal, 2007.

DAVIS, C.; CÂMARA, G. Arquitetura de Sistemas de Informação Geográfica. In: CÂMARA, G.; DAVIS, C.; MONTEIRO, A. M. V. (Orgs.) **Introdução à ciência da Geoinformação**. São José dos Campos: INPE, 2001.

FLORENZANO, T. G. **Imagens de Satélite para estudos ambientais.** São Paulo: Oficina de Textos, 2002.

FLORENZANO, T. G. **Iniciação em Sensoriamento Remoto.** 2ª Edição do Imagens de Satélite para Estudos Ambientais**.** São Paulo: Oficina de Textos, 2007.

INSTITUTO BRASILEIRO DE GEOGRAFIA E ESTATÍSTICA – IBGE. **Cartas topográficas do mapeamento sistemático: Ouro Fino e Borda da Mata, escala varia, Projeção Universal Transversa de Mercator, M.C.** Disponível em:<http://www.ibge.gov.br>. Acesso em: 10 nov. 2012.

INSTITUTO NACIONAL DE PESQUISAS ESPACIAIS - INPE. **Manual do Usuário SPRING Tutorial de Geoprocessamento.** Brasília, 2002. Disponível em: <http://www.dpi.inpe.br/spring/portugues/tutorial/introducao\_geo.html>. Acesso em: 08 mai. 2012.

JÚNIOR, J. S. B.; ALMEIDA, A. S. de. **Análise multitemporal com a utilização da técnica de sensoriamento remoto e geoprocessamento no município de Bonito – Pará**. In: III SIMPOSIO BRASILEIRO DE CIÊNCIAS GEODÉSICAS E TECNOLOGIAS DA GEOINFORMAÇÃO. Recife, 2010. Anais. 2010.

LANNA, A. E. **A inserção da Gestão das Águas na Gestão Ambiental**. In: Interfaces da Gestão de Recursos Hídricos: desafios da Lei das Águas de 1997. Brasília: Secretaria de Recursos Hídricos, 2000.

LIU, W. T. H. **Aplicações de sensoriamento remoto** – Campo Grande : Ed. UNIDERP, 908 p : il. color. 2006.

MIRANDA, J. I. **Fundamentos de Sistemas de Informações Geográficas**. Brasília, DF: Embrapa Informação Tecnológica, 2005.

MOREIRA, M. A. **Fundamentos do sensoriamento remoto e metodologias de aplicação**. 3 ed. atual. ampli. – Viçosa: Ed. UFV, 2005.

MOREIRA, R. A. et al. **Análise temporal do uso do solo nos municípios do entorno de**  Parque Nacional das Emas com a utilização de imagens Landsat e CBERS-2. In: XII SIMPÓSIO BRASILEIRO DE SENSORIAMENTO REMOTO (SBSR), 2005, Goiânia. **Anais**. INPE, 2005.

MOURA, V. et al. **Análise temporal da dinâmica de uso e ocupação da bacia do Alto Paraguai (BAP): estudo de caso – sub-bacia do rio Jauru.** Anais. 2º Simpósio de Geotecnologias no Pantanal. Embrapa Informática Agropecuária/INPE. 2009.

NASCIMENTO, M. C.; SOARES, V. P.; RIBEIRO, C. A. A. S.; SILVA, E. Delimitação automática de áreas de preservação permanente (APP) e identificação de conflito de uso da terra na bacia hidrográfica do rio Alegre. In: Simpósio Brasileiro de Sensoriamento Remoto, Goiânia, Brasil, 16-21 abril 2005, INPE. **Anais...** UFV. Viçosa, MG. 2005.

NOVO, E. L. M. **Sensoriamento Remoto**: **Princípios e Aplicações**. 2 ed. São Paulo: Edgar Blücher, 1992.

OLIVEIRA, F. S. **Diagnóstico dos fragmentos florestais e das áreas de preservação permanente no entorno do parque Nacional do Caparaó, no estado de Minas Gerais**. Viçosa: UFV, 2006.

RADAMBRASIL**. Levantamento dos recursos naturais. Rio de Janeiro/Vitória**, geologia, geomorfologia, pedologia, vegetação e uso potencial da terra – Rio de Janeiro, 780p. 1983.

ROCHA, C. H. B. **Geoprocessamento**: Tecnologia Transdisciplinar. Juíz de Fora: Ed do Autor, 2002.

ROSA, R**. Geotecnologias na Geografia Aplicada.** Revista do Departamento de Geografia, 16 p. 81-90. 2005.

ROSEMBACK R. et. al. **Análise comparativa dos dados NDVI obtidos de imagens CCD/CBERS-2 e TM/LANDSAT-5 em área urbana.** São José dos Campos – SP. INPE - Instituto Nacional de Pesquisas Espaciais. 2004.

SÁ JÚNIOR, A. de. **Aplicação da classificação de Köppen para o zoneamento climático do estado de Minas Gerais**. Dissertação (Mestrado em Engenharia Agrícola) Universidade Federal de Lavras, Lavras, MG. 2009.

SECRETARIA DE MEIO AMBIENTE - SEMA. **O que é uma bacia hidrográfica?** Porto Alegre-RS**,** 07 set. 2010. Online. Disponível em  $\lt$ http://www.sema.rs.gov.br/conteudo.asp?cod\_menu=54> Acesso em 08 mai. 2013.

SILVA, J. F. et al. **Análise temporal e modelagem ambiental da cobertura florestal nativa do município de Roca Sales – RS**. Centro Universitário UNIVATES. Revista Brasileira de Cartografia No 63/04, 2011.

SILVA, R. M. da. **Introdução ao geoprocessamento: conceitos, técnicas e aplicações** – 2. ed. Novo Hamburgo: Feevale, 2010.

THIAM A.; EASTMAN J.R. **Vegetation Indices**. Idrisi Guide Volume 2, online help. 1998.

TORRES, D. R.. **Análise multitemporal do uso da terra e cobertura florestal com dados dos satélites Landsat e Alos** - Tese (doutorado), Programa de Pós-Graduação em Engenharia Florestal**,** Universidade Federal de Santa Maria, Centro de Ciências Rurais**,** 2011.

TORRES, S. E. L. M. G. et. al. **Análise multitemporal da cobertura vegetal da bacia hidrográfica Cantinho – Itaporanga-PB**. III Simpósio Brasileiro de Ciências Geodésicas e Tecnologias da Geoiformação. Recife – PE, 27-30 de julho 2010. P.001 008. 2010.